## МИНИСТЕРСТВО ОБРАЗОВАНИЯ И НАУКИ РОССИЙСКОЙ ФЕДЕРАЦИИ

ФЕДЕРАЛЬНОЕ АГЕНТСТВО ПО ОБРАЗОВАНИЮ

Государственное образовательное учреждение высшего профессионального образования «Оренбургский государственный университет»

Кафедра систем автоматизации производства

## **В.Н. ЕВСЮКОВ, А.М. ЧЕРНОУСОВА**

# **МОДЕЛИРОВАНИЕ ЛИНЕЙНЫХ СИСТЕМ УПРАВЛЕНИЯ**

МЕТОДИЧЕСКИЕ УКАЗАНИЯ К ЛАБОРАТОРНОМУ ПРАКТИКУМУ

Рекомендовано к изданию Редакционно-издательским советом государственного образовательного учреждения высшего профессионального образования «Оренбургский государственный университет»

Оренбург 2005

УДК 681.51(075.8) ББК 32.965 я7 Е 25

> Рецензент кандидат технических наук, доцент В.В.Денисов

**Евсюков, В. Н., Черноусова, А. М.**  Е 25 **Моделирование линейных систем управления [Текст]: методические указания к лабораторному практикуму/В. Н. Евсюков, А. М. Черноусова. – Оренбург: ГОУ ОГУ, 2005. - 69 с.** 

Лабораторный практикум состоит из семи лабораторных работ по анализу и синтезу линейных систем управления. Каждая работа включает теоретическое изложение материала, задание на лабораторную работу, содержание отчёта, контрольные вопросы для самоподготовки.

Методические указания предназначены для выполнения лабораторных и самостоятельных работ по курсам, связанным с теорией и исследованием систем управления, для студентов всех форм обучения специальностей 220300, 210200, 120100, 120200, 130600. Могут быть использованы студентами и аспирантами при решении задач исследования и проектирования динамических систем.

ББК 32.965 я7

 © Евсюков В.Н., Черноусова А.М., 2005 © ГОУ ОГУ, 2005

### Ввеление

Для анализа динамических свойств системы управления необходимо иметь её математическую модель. Для этого составляются дифференциальные уравнения элементов системы, с помощью которых описываются происходящие в них динамические процессы. При составлении математической модели выясняется, что разнообразные элементы, отличающиеся назначением, конструкцией, принципом действия и физическими процессами являются сходными по своим динамическим свойствам. Так в электрической цепи, механической и гидравлической системах, не смотря на различную их физическую природу и принцип действия, динамические процессы могут описываться аналогичными уравнениями.

Элементы систем с точки зрения их динамических свойств математически представляются с помощью небольшого числа элементарных динамических звеньев. Эти звенья являются основой для построения математической модели всей системы любой сложности. Для автоматизированного анализа систем управления модели элементарных звеньев представляются в виде передаточных функций.

При проектировании системы автоматического управления (САУ) осуществляется решение двух задач:

– анализ САУ, то есть определение ее свойств при заданных структуре и параметрах системы;

- синтез САУ, то есть определение параметров и структуры системы по заданным динамическим свойствам.

Анализ САУ, в частности определение показателей качества управления (времени переходного процесса, перерегулирования, установившейся ошибки), наиболее удобно проводить по изменению выходного сигнала в переходном процессе при входном воздействии в виде единичной ступенчатой функции. Синтез САУ проще проводить частотным методом с помощью амплитудных и фазовых характеристик, а также с помощью квадратичного интегрального критерия качества. Эти методы достаточно полно разработаны методически и широко используются практически.

Лабораторные работы имеют целью углубить и закрепить теоретические знания по анализу и синтезу САУ различными методами, дать экспериментальное подтверждение теоретическим расчетам САУ, ознакомить с методикой исследования САУ на ЭВМ с помощью программного средства СИАМ, а также научить самостоятельно проводить исследования и анализировать результаты эксперимента.

## 1 Применение программного средства СИАМ для моделирования систем управления

Целью работы является ознакомление с пакетом СИАМ и изучение методики его использования для моделирования систем управления.

#### 1.1 Общие положения

#### 1.1.1 Сведения о СИАМ

Система автоматизированного моделирования и параметрической оптимизации (СИАМ) позволяет проводить исследования широкого класса систем управления или других динамических систем. В программном средстве имеется четыре режима работы:

- ввод модели;

- моделирование во временной области;

- построение логарифмических частотных характеристик;

- оптимизация.

Исходной информацией для СИАМ являются:

- данные о модели исследуемой системы и ее параметрах;

- данные, необходимые для проведения анализа и синтеза систем, вывода результатов исследования и другие.

В процессе моделирования могут быть рассчитаны переходные процессы в исследуемой модели, построены частотные характеристики, проведен ее параметрический синтез. Результаты работы представляются в виде табличных и графических зависимостей, выводимых на экран терминала и на печатающее устройство. Описание модели может быть считано или записано на диск.

#### 1.1.2 Ввод модели

Модель в СИАМ - это совокупность блоков и связывающих их линий. Режим ввода модели производится с использованием следующих функциональных клавиш:

а) F1 (Пмщ) - справочная служба СИАМ;

б) F2 (Блок) - переход к режиму ввода блока и исходящей из нее линии;

в) **F3** (Перо) - поднять/опустить перо;

г) **F4** (Ред) - переход к режиму редактирования блоков;

д) **F5** (Диск) - запись схемы на диск или чтение с диска;

е) **F6** (Окно) - показать/убрать подсказку в нижнем окне.

Блоки вычерчиваются в режиме ввода блока (клавиша F2). Линии вычерчиваются пользователем с помощью клавиш перевода курсора  $(\rightarrow, \leftarrow, \uparrow, \downarrow)$ . Место вывода очередного элемента схемы указывается курсором, который изображается на экране кружочком. Если перо опущено, то перемещением курсора вычерчивается или уничтожается линия. Курсор с поднятым пером не оставляет следа на экране. Опустить перо можно только на уже существующую линию. После ввода очередного блока перо всегда опущено.

При переходе к режиму ввода блока (клавиша **F2**) в нижней части экрана активизируется окно с пиктограммами типовых блоков СИАМ. Одна из них выделяется негативным изображением. Для ввода выделенного блока необходимо нажать клавишу **Enter**. Для выделения другой пиктограммы используют клавиши перевода курсора. В СИАМ входят 52 типовых блока. В функциональном отношении их можно разбить на четыре группы:

– блоки с заданными передаточными функциями;

- генераторы сигналов;
- логические и нелинейные блоки;
- блоки с математическими операциями.

При изображении на структурной схеме блок связывается с другими блоками линиями. Количество входящих в блок линий должно точно соответствовать количеству входов. У всех блоков имеется единственный выход. Генераторы не имеют входов, бинарные математические и некоторые логические блоки имеют два входа, остальные - один вход.

Информацию по любому блоку можно получить по клавише **F1** в режиме ввода блока. В окне-подсказке показывается лишь часть из полного набора типовых блоков. Доступ к остальным блокам осуществляется с помощью клавиш **Hоме, End, PgUp**, **PgDn.** Первым вводимым блоком любой модели должен быть генераторный блок любого типа. Если такой блок не нужен, можно использовать фиктивный генератор ступенчатой функции с нулевым уровнем выходного сигнала. Блоки, использующие входные сигналы, не могут создаваться на «пустом» месте, они подключаются только в конце любой уже существующей горизонтальной линии. Блоки-генераторы сигналов, наоборот, не могут располагаться на линии, так как для работы они не нуждаются во входных сигналах. При создании очередного блока одновременно создается исходящая из него линия, и система постоянно остается в режиме ввода блока. Выход из режима построения блоков - **Esc.** 

Для редактирования параметров или уничтожения какого-либо блока необходимо переместить курсор с поднятым «пером» (курсор-кружок) так, чтобы его центр попал внутрь нужного блока. После этого нужно нажать клавишу **Del**, если надо стереть блок, или **F4**, если надо изменить его параметры.

Если к моменту нажатия на **F4,** курсор не указывал ни на один блок, система выделяет мигающим изображением первый блок, предлагая выбрать его для операции редактирования или уничтожения. Клавишами перевода курсора влево или вправо можно выделить нужный блок, после чего клавишей **Del** стереть его, или клавишами **Enter** или **F4** начать его редактирование. При уничтожении блока удаляются и все исходящие из него линии.

Не следует использовать образующиеся после стирания пустоты для размещения новых блоков, так как система не проверяет возможное наложение

изображений блоков друг на друга и может неправильно установить связи между ними.

#### 1.1.3 Режим моделирования

В режиме моделирования осуществляется численное интегрирование системы обыкновенных дифференциальных уравнений, которая автоматически создается в СИАМ по введенной схеме.

Порядок интегрируемой системы ограничивается лишь доступной памятью и может быть весьма большим. На полученную структуру САУ накладывается единственное ограничение: она должна быть такой, чтобы входной сигнал любого блока мог быть вычислен системой до вычисления выходного сигнала этого же блока.

Моделирование можно прервать в любой момент, нажав клавишу ESC. С помощью клавиши F9 можно продолжить завершившееся или прерванное моделирование. Меню режима моделирования позволяет использовать следующие функциональные клавиши:

а) F1 (Пмщ) - справочная служба;

б) **F2** (Мет) - выбор метода интегрирования и его параметров;

в) **F3** (Счет) - начать моделирование;

г) **F4** (Ред) - редактирование блока;

д) **F5** (Окно) - отображение результатов в графическом окне;

е) **F6** (Грф) - вывод графиков на терминал;

ж) **F7** (Рез) - просмотр результатов;

з) F8 (Меш) - масштабирование графиков в графических окнах;

и) **F9** (Прд) - продолжение моделирования с прерванного места.

В системе СИАМ реализованы четыре метода численного интегрирования: Кутта-Мерсона, Фельберга, Рунге-Кутта и Эйлера. Для проведения моделирования кроме метода интегрирования необходимо задание начального и конечного времени интегрирования, указание погрешности вычислений.

Результаты моделирования могут быть получены как в табличной, так и в графической форме. Система может построить графики изменения выходных сигналов как функций модельного времени или как функций других сигналов (фазовые траектории) на черно-белом или цветном экране.

ПРИМЕР. Требуется исследовать поведение звена с передаточной функ- $\mu$ ией W(s)=5/(3s+1) при полаче на вхол елиничной ступенчатой функции.

РЕШЕНИЕ. Необходимо на экране дисплея в режиме ввода модели (F2) собрать схему из последовательно соединенных блоков:

а) генератора ступенчатой функции с К=1;

б) блока с передаточной функцией W(s)=K/(Ts+1), имеющего К=5 и Т=3. Выход из режима ввода модели выполняется по клавише ESC.

Переход к режиму моделирования осуществляется по нажатию клавиши F7. В меню режима моделирования используются функциональные клавиши в следующей последовательности:

а) F2, для задания метода интегрирования, например, выбираем метод Эйлера, начальное  $(t_0 = 0)$  и конечное  $(t_{\kappa} = 5)$  время интегрирования, погрешность вычислений (шаг 0.01);

б) **F3** для начала моделирования;

в) **F6** для вывода графика переходного процесса второго блока на терминал (как видно из графика, переходной процесс не закончился);

г) **F9** для продолжения моделирования (тем самым  $t<sub>k</sub> = 10$ );

д) **F6** для вывода графика на терминал;

е) F7 для просмотра результатов моделирования в табличной форме.

По полученным результатам делаем вывод: переходной процесс - апериодический, время переходного процесса равно  $t_{\text{nn}} = 9$ .

## 1.1.4 Режим построения логарифмических частотных характеристик

При входе в режим построения логарифмических частотных характеристик (ЛЧХ) при нажатии функциональной клавиши **F9** система именует линейные блоки именами «А», «В», «С», «D» и так далее. Для построения ЛЧХ любого блока достаточно дать команду **L=<имя блока>**. Например, L=A.

Если необходимо построить ЛЧХ системы, состоящей из сложного соединения блоков, нужно предварительно получить соответствующую передаточную функцию системы. Для этого используется четыре действия («+» сложение, «-» вычитание, «х» умножение, «/» деление) и 10 областей буферной памяти (БП). БП имеют имена «М0», «М1», ..., «М9» и служат для накопления промежуточного результата.

При выводе графика ЛЧХ в меню указываются дополнительные опции:

а) **F2** (изменить частоту) – переход к процедуре изменения частот;

б) **F3** (большой график) – построение графика в увеличенном масштабе;

в) F4 (АФЧХ) - построение амплитудно-фазовой частотной характеристики.

Для построения ЛЧХ не требуется включение в схему генератора синусоидальных сигналов, а можно использовать ту же схему, что и для получения переходного процесса.

ПРИМЕР. Построить ЛЧХ разомкнутой системы, состоящей из двух последовательно соединенных звеньев с передаточными функциями  $W_1(s)=K_1$  и  $W_2(s)=K_2/(T_1s+1)$  при  $K_1 = 2$ ,  $K_2 = 5$ ,  $T_1 = 3$ .

РЕШЕНИЕ. Для построения частотных характеристик необходимо выполнить следующую последовательность действий:

а) перейти в режим ввода модели (F2);

б) в режиме ввода модели осуществить составление схемы, состоящей из последовательно соединенных

1) генератора ступенчатого воздействия с К=0;

2) блока с передаточной функцией W(s)=К при  $K = K_1$ ;

3) блока с передаточной функцией W(s)=K/(Ts+1) при K=K<sub>2</sub>, T=T<sub>1</sub>;

в) произвести переход в режим построения ЛЧХ (F9);

г) сформировать команду на построение частотных характеристик

$$
11=A^*B,
$$
  
L=M1.

где А - имя первого блока,

В - имя второго блока,

М1 - имя области буферной памяти;

д) задать режим построения графика на весь экран дисплея (F3);

е) произвести построение АФЧХ (F4).

По полученным результатам делаем вывод: коэффициент усиления разомкнутой системы  $K = 20$  дБ, собственная частота щ = 0.3c<sup>-1</sup>, частота среза  $m_{\text{m}} = 0.13c^{-1}$ , наклон второго участка ЛАЧХ равен минус 20 дБ/дек, значение  $\phi$ азового сдвига при  $\omega = \omega_c$  равно  $\phi(\omega_c) = -45^\circ$ , установившееся значение фазового сдвига  $\varphi(\infty) = -90^{\circ}$ .

#### 1.1.5 Режим параметрической оптимизации

В ходе параметрической оптимизации система осуществляет целенаправленное изменение оптимизируемых параметров модели (коэффициентов усиления, постоянных времени, начальных условий и других) так, чтобы обеспечить минимум или максимум целевой функции. Это достигается в результате прогона имитационного моделирования, поэтому время решения задачи оптимизации может быть весьма большим.

Переход в меню режима оптимизации осуществляется нажатием клавиши F8. Это меню позволяет использовать следующие функциональные клави-ШИ:

а) **F1** (Пмщ) – доступ к справочной службе;

б) F2 (Мет) – выбор метода параметрической оптимизации и диапазона параметров;

в) F4 (Ред) – переход к процедуре редактирования блока;

г) **F5** (Функ) – выбор блока, входной сигнал которого при  $t = t_{k}$  будет считаться значением целевой функции;

д) **F6** (Пар) – выбор оптимизируемых параметров, задание границ их изменения.

#### 1.2 Задание на выполнение работы

1.2.1 Прочитайте методические указания одновременно с визуальным наблюдением за изображениями на экране дисплея при нажатии соответствующих функциональных клавиш.

1.2.2 Осуществите ввод модели системы, состоящей из генератора единичной ступенчатой функции и последовательного соединения двух элементарных звеньев.

1.2.3 Выполните моделирование введенной схемы во временной области.

1.2.4 Постройте логарифмические частотные характеристики и амплитудно-фазовую частотную характеристику для полученной модели.

## 1.3 Содержание отчета

1.3.1 Название работы.

1.3.2 Цель работы.

1.3.3 Структурная схема исследуемой системы.

1.3.4 Результаты моделирования во временной и частотной областях в виде графиков.

1.3.5 Перечень режимов работы системы и функциональных клавиш, которые использовались при выполнении работы.

1.3.6 Выводы по полученным характеристикам.

## 1.4 Контрольные вопросы

 $KOB$ ?

1.4.1 Назначение системы СИАМ.

1.4.2 Назовите режимы работы системы.

1.4.3 Какие группы блоков имеются в СИАМ?

1.4.4 Каким образом осуществляется ввод модели исследуемой системы?

1.4.5 Какая клавиша обеспечивает справочную службу СИАМ?

1.4.6 Какая клавиша осуществляет удаление блока?

1.4.7 Как осуществляется редактирование параметров введенных бло-

1.4.8 Назначение функциональных клавиш в режиме моделирования.

1.4.9 Как осуществляется вывод результатов моделирования?

1.4.10 Построение каких частотных характеристик возможно в системе  $CIAM?$ 

1.4.11 Как составляется модель для построения ЛЧХ?

1.4.12 Что позволяет осуществлять режим оптимизации?

1.4.13 Как производится выбор оптимизируемых параметров?

## 2 Анализ элементарных звеньев по временным характеристикам

Целью работы является получение временных характеристик элементарных звеньев, изучение влияния изменения параметров звеньев на эти характеристики.

#### 2.1 Обшие положения

#### 2.1.1 Элементарные динамические звенья

Динамические характеристики системы управления зависят от динамических свойств элементов, из которых она состоит. Эти элементы могут быть разными по назначению, конструктивному исполнению, принципу работы и так далее. Однако все они, независимо от их назначения и конструктивного исполнения, подразделяются на ограниченное число звеньев, которые называют элементарными.

Определение 1.

Элементарным динамическим звеном называется звено, описываемое дифференциальным уравнением не выше второго порядка.

Каждое звено представляет элемент направленного действия. Это значит, что преобразование в нем происходит в одном определенном направлении: от входа к выходу звена. Физическая величина, поступающая на вход динамического звена, называется входной x(t), а величина, получаемая на выходе звена, - выходной y(t).

Определение 2.

Дифференциальное уравнение, отражающее характер преобразования поступающего на вход сигнала, называется уравнением процесса управления.

Например,

$$
T_1^2 \frac{d^2 y(t)}{dt^2} + T_2 \frac{dy(t)}{dt} + y(t) = Kx(t).
$$

Левая часть такого уравнения характеризует динамический процесс, происходящий в звене без учёта входного воздействия. Коэффициенты этой левой части уравнения - постоянные времени. Их размерность - секунда в степени, равной порядку производной, перед которой стоит данный коэффициент.

Правая часть такого уравнения характеризует изменение входного воздействия. Коэффициенты правой части - коэффициенты передачи. В частном случае могут быть тоже постоянными времени.

Другой формой математического описания динамического процесса является передаточная функция.

Определение 3.

Передаточной функцией звена или системы называется отношение изображений по Лапласу выходной величины к входной при нулевых начальных условиях

$$
W(s) = \frac{y(s)}{x(s)},
$$

где x(s)=L[x(t)] - изображение по Лапласу входной величины;

 $y(s) = L[y(t)]$  - изображение по Лапласу выходной величины.

Нулевые начальные условия состоят в том, что в системе n-го порядка при  $t = 0$  выходная величина и все ее производные от первой до  $(n-1)$ -ой равны нулю.

В зависимости от вида уравнения процесса управления элементарные динамические звенья делятся на:

а) усилительное звено (звено нулевого порядка) - в котором в каждый момент времени существует пропорциональная зависимость между выходной y(t) и входной x(t) величинами;

б) апериодическое звено первого порядка - в котором выходная величина y(t) при подаче на вход ступенчатого воздействия изменяется по экспоненциальному закону;

в) звено второго порядка - в котором выходная величина при подаче на вход ступенчатого воздействия стремится к установившемуся значению, совершая затухающие колебания или монотонно приближаясь к нему;

г) звено дифференцирующее - в котором выходная величина пропорциональна скорости изменения входного воздействия;

д) звено реальное дифференцирующее - обладающее инерционностью, в котором выходная величина пропорциональна скорости изменения входного воздействия;

е) звено интегрирующее - выходная величина которого пропорциональна интегралу по времени от входной величины;

ж) звено запаздывающее - которое на выходе воспроизводит входной сигнал без искажений, но с некоторым постоянным временем запаздывания.

Перечисленные элементарные динамические звенья относятся к устойчивым звеньям, у которых выходная величина в установившемся режиме принимает заранее определённые значения, называемые установившимися V<sub>vcr</sub>.

К неустойчивым звеньям относятся такие, у которых выходная величина при подаче входного воздействия будет неограниченно увеличиваться. В качестве примера рассмотрим в дальнейшем неустойчивые звенья первого и второго порядка. Если коэффициенты дифференциального уравнения, которым описывается звено, имеют разные знаки, то такое звено будет относиться к неустойчивым.

В таблице 2.1 приведены дифференциальные уравнения и передаточные функции звеньев. В ней приняты следующие обозначения:

x(t) - входная величина;

y(t) - выходная величина;

К - коэффициент передачи;

Т - постоянная времени;

D - коэффициент затухания;

т - время запаздывания.

В зависимости от величины D звено второго порядка имеет различные названия: при  $D = 0$  - консервативное, при  $0 < D < 1$  - колебательное, при  $D \ge 1$ - апериодическое второго порядка, при  $D < 0$  - неустойчивое звено.

Таблица 2.1 - Математические модели элементарных динамических звеньев

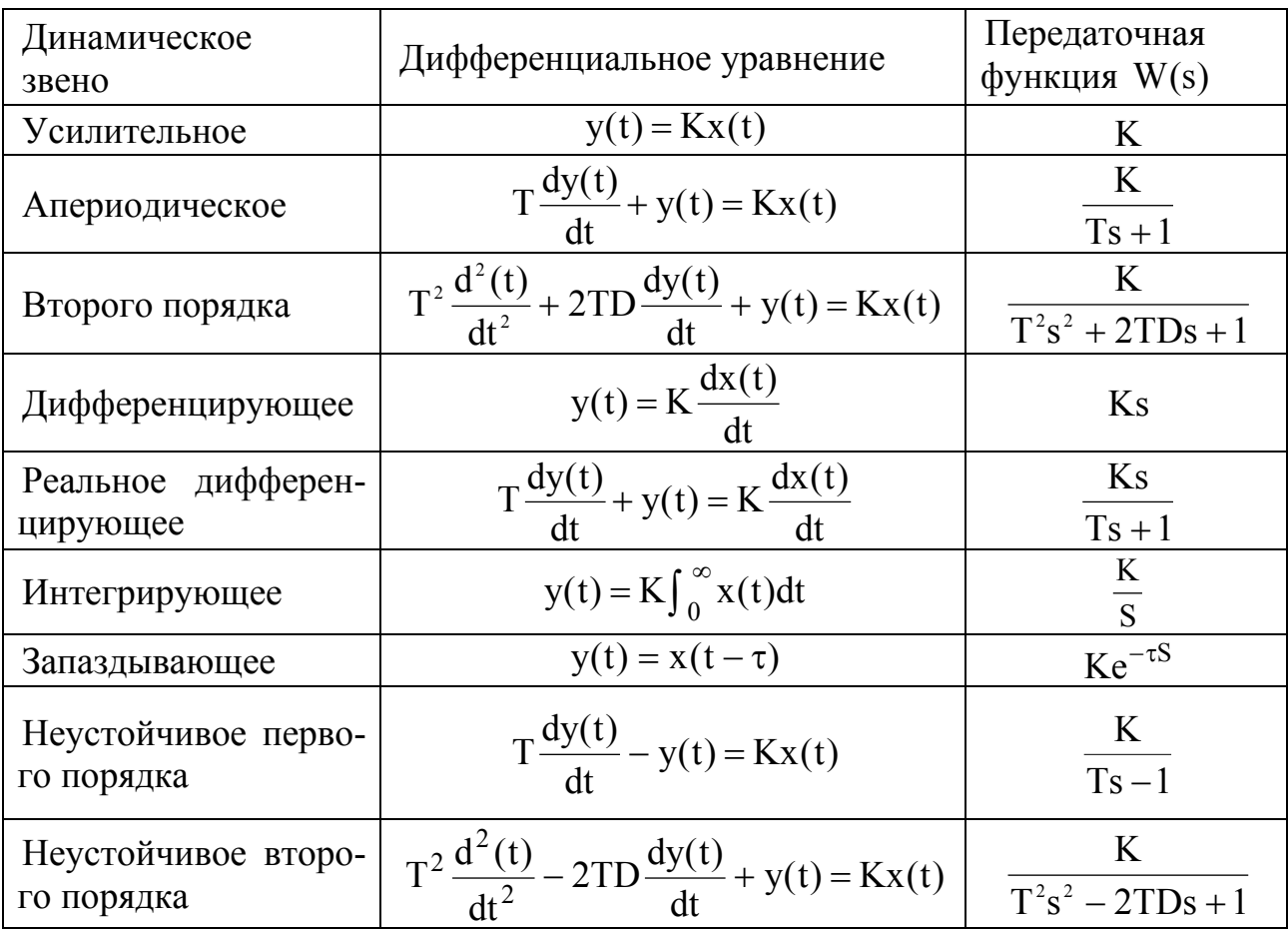

#### 2.1.2 Характеристики звеньев

При подаче на вход элемента системы управления какого-либо воздействия в нем возникает переходный процесс.

Решение дифференциального уравнения, которым описывается элемент, представляет собой его реакцию на входное воздействие. Поскольку они по своему характеру могут быть разными, то и решения одного и того же уравнения будут разными. Для однозначной оценки поведения элемента обычно используются стандартные воздействия:

а) единичная ступенчатая функция  $x(t)=1(t);$ 

б) елиничная импульсная функция  $x(t)=\delta(t)$ : в) линейная степенная функция  $x(t)=Kt$ :

г) единичная синусоидальная функция  $x(t) = \sin(\omega t)$ .

Изменение выходной величины, представляющее реакцию элемента на единичную ступенчатую функцию, называется переходной функцией, а реакция на импульсную функцию - импульсной переходной функцией (весовой функцией). При подаче синусоидальной функции по истечении некоторого времени, когда завершатся все движения, определяемые переходным процессом, на выходе элемента установится также гармоническое изменение выходной величины с той же частотой, которую имеет входная величина, но с иными амплитудой и фазой. Изменяя частоту входного сигнала, можно определить частотные характеристики, которые рассматриваются в следующей лабораторной работе.

В таблице 2.2 приведены графики переходных процессов элементарных звеньев. Для получения переходного процесса при помощи программного средства СИАМ необходимо ввести структурную схему, состоящую из последовательного соединения двух звеньев: генератора входного сигнала и исследуемого элементарного звена.

| Наименование звена                                    | Переходная<br>функция | Весовая функция | Переходной процесс<br>при $x(t) = Kt$ |
|-------------------------------------------------------|-----------------------|-----------------|---------------------------------------|
| $\mathbf{1}$                                          | $\overline{2}$        | $\overline{3}$  | 4                                     |
| 1 Усилительное                                        | Y)<br>K               | УA              | y <sub>1</sub>                        |
| 2 Первого порядка                                     | Y,<br>K               | V,              | УA                                    |
| 3 Второго порядка<br>(двойное<br>апериодиче-<br>ское) | Y,<br>K               | y               | y                                     |
| 4 Второго порядка<br>(колебательное)                  | $\mathbf{y}$<br>K     | y.              | y                                     |
| 5 Дифференцирующее                                    | Ÿ                     | Her             | V                                     |

Таблица 2.2 – Переходные процессы элементарных звеньев

## Продолжение таблицы 2.2

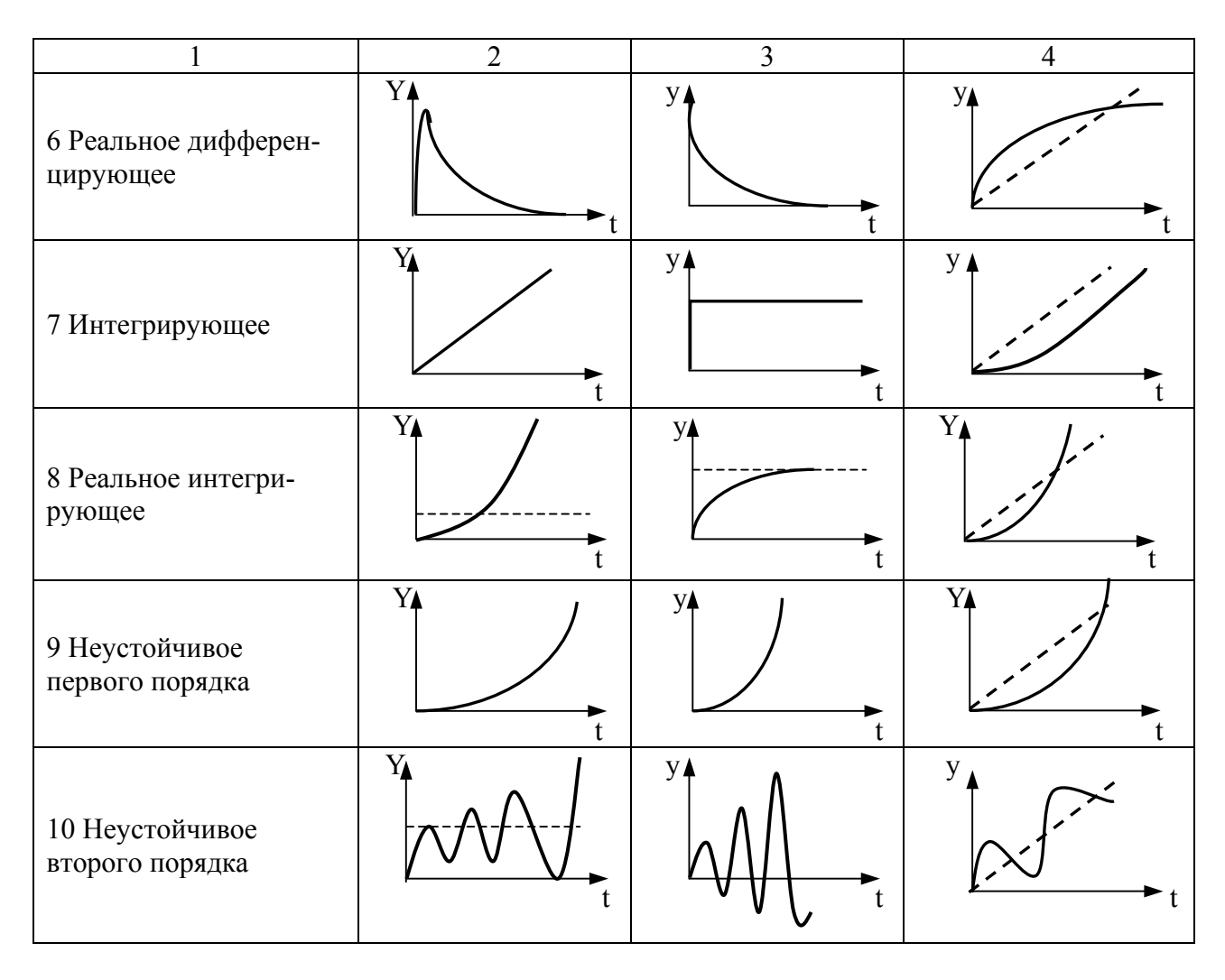

#### 2.1.3 Определение времени переходного процесса

Определение 4.

Время переходного процесса t<sub>пп</sub> - это интервал времени от начала переходного процесса до момента, когда отклонение выходной величины от установившегося значения не будет превышать допустимого предела ошибки управления  $\varepsilon$ .

По истечению времени переходного процесса выполняется неравенство:

$$
y(t) - y_{ver} \mid < e
$$

Время переходного процесса увеличивается при уменьшении заданного допустимого предела ошибки  $\varepsilon$ . Ориентировочно время переходного процесса можно определить по величине приведенной постоянной времени T<sub>n</sub>:

 $\mu$  πρ*u* ε = 0.05y<sub>ycr</sub>  $t_{\text{m}} = 3T_{\text{n}}$ ;  $\mu$  πρ*u* ε = 0.03y<sub>ycr</sub>  $t_{\text{m}} = 4T_{\text{n}}$ ; при  $\varepsilon = 0.01$ у<sub>vcr</sub>  $t_m = 5T_n$ ,

где для усилительного звена  $T_n = 0$ , для звена первого порядка  $T_n = T$ , для колебательного звена  $T_n = T/D$ , для консервативного звена  $T_n \to \infty$ , для

дифференцирующего  $t_m \rightarrow 0$ , для реально дифференцирующего  $T_n = T$ , для интегрирующего  $t_m \rightarrow 0$ , для запаздывающего  $T_n = \tau$ , для неустойчивого звена (любого порядка)  $t_m \rightarrow 0$ .

#### 2.2 Задание на выполнение работы

2.2.1 Провести моделирование переходного процесса каждого элементарного звена при подаче на его вход единичного ступенчатого воздействия. Числовые значения параметров звеньев для различных вариантов приведены в таблице 2.3. Определить теоретические значения времени переходного процесса при  $\varepsilon = 0.05$ у<sub>уст</sub>. При определении значения  $t_m$  способом моделирования на ЭВМ использовать конечное время интегрирования  $t_{\kappa}$ =5T.

|          |                | Варианты заданий |                |                |     |               |     |                |                |                  |  |
|----------|----------------|------------------|----------------|----------------|-----|---------------|-----|----------------|----------------|------------------|--|
| Параметр |                | ∍                | 3              | $\overline{4}$ |     | $\mathfrak b$ |     | 8              | 9              |                  |  |
|          |                | 4                | 6              | 40             | 5   | 4             | 6   | 40             | 5              | 4                |  |
| К        | 10             | 12               | 30             | 10             | 10  | 12            | 30  | 10             | 10             |                  |  |
|          | $\overline{2}$ | $\overline{4}$   | 5              | 6              | 2   | 4             | 5   | 6              | $\overline{2}$ | 4                |  |
|          | 0.2            | 10               | 0.5            | 60             | 0.2 | 40            | 0.5 | 60             | 0.2            | 10               |  |
|          |                | 1.1              |                |                | 1.1 |               |     | 1.1            |                |                  |  |
| D        | 0.7            | 0.6              | 0.8            | 0.7            | 0.6 | 0.8           | 0.7 | 0.6            | 0.8            | 0.7              |  |
|          | 0.2            | 0.1              | 0.2            | 0.2            | 0.1 | 0.2           | 0.2 | 0.1            | 0.2            | 0.2              |  |
|          | 0              | $\theta$         | $\overline{0}$ | $\theta$       |     |               |     | $\overline{0}$ | 0              | $\boldsymbol{0}$ |  |

Таблица 2.3 - Исходные данные

2.2.2 По табличным значениям выходной величины в переходных функциях определить время переходного процесса, задаваясь

 $\epsilon = 0.03$  y<sub>ver</sub>,  $\epsilon = 0.01$  y<sub>ver</sub>.  $\epsilon = 0.05$   $y_{\text{vert}}$ 

2.2.3. Изменить значения параметров звеньев в соответствии с заданием преподавателя, провести моделирование при различных значениях параметров K, T, D.

Примечание - Например, при выполнении первого варианта задания студент для усилительного и интегрирующего звеньев исследует схемы с двумя значениями коэффициента усиления:

a)  $K=5$ ;

 $(6)$  K=10.

Для апериодического звена первого порядка и реального дифференцирующего схемы со следующими значениями параметров:

 $K = 5$ , a)  $T = 2$ ;  $T = 2$ :  $\sigma$ )  $K = 10$  $K = 10$ ,  $T = 0.2$ .  $_{\rm B})$ 

Лля звеньев второго порядка:

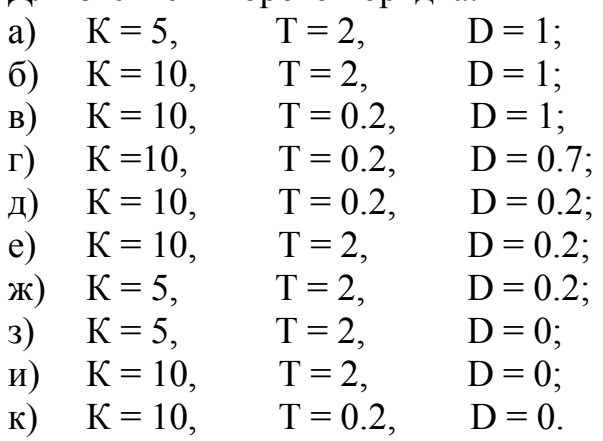

2.2.4 В соответствии с заданием преподавателя исследовать переходной процесс при подаче на входы звеньев первого и второго порядка линейно - изменяющейся функции.

2.2.5 Сделать выводы о влиянии параметров звеньев на динамические характеристики.

## 2.3 Содержание отчета

2.3.1 Название работы.

2.3.2 Цель работы.

2.3.3 Теоретическое определение времени.

2.3.4 Структурная схема для получения переходного процесса с использованием программного средства СИАМ.

2.3.5 Результаты моделирования в виде графиков переходного процесса, значения времени переходного процесса для каждого звена.

2.3.6 Выводы по результатам исследования.

## 2.4 Контрольные вопросы

2.4.1 Что называется элементарным звеном?

2.4.2 Как математически описывается преобразование сигнала в звене (системе)?

2.4.3 Что характеризует левая часть дифференциального уравнения зве- $Ha$ ?

2.4.4 Что характеризует правая часть дифференциального уравнения звена?

2.4.5 Что называется передаточной функцией?

2.4.6 Что значит устойчивое звено?

2.4.7 Что значит неустойчивое звено?

2.4.8 Как определить неустойчивое элементарное звено по виду дифференциального уравнения?

2.4.9 Что характеризует коэффициент затухания в звене второго поряд- $\kappa a$ ?

2.4.10 Чему равен коэффициент затухания для консервативного звена?

2.4.11 Какие стандартные воздействия используют при исследовании систем управления?

2.4.12 Какие динамические характеристики получают при подаче на вход системы стандартных воздействий?

2.4.13 Какие элементарные звенья вы знаете?

2.4.14 Что называется переходным процессом?

2.4.15 Что называется переходной функцией?

2.4.16 Что называется импульсной переходной (весовой) функцией?

2.4.17 Что называется временем переходного процесса  $(t_{nn})$ ?

2.4.18 Как определяется  $t_{\text{nn}}$  звена первого порядка?

2.4.19 Как определяется  $t_{\text{nn}}$  колебательного звена?

2.4.20 От чего зависит  $t_{\text{min}}$  реально дифференцирующего звена?

2.4.21 Как по графику определить время переходного процесса?

2.4.22 Как по графику переходной функции определить коэффициент передачи усилительного звена?

2.4.23 Как по графику переходной функции определить параметры апериодического звена первого порядка (К и Т)?

2.4.24 Как по графику переходной функции определить коэффициент усиления консервативного звена?

2.4.25 Как по графику переходной функции определить коэффициент затухания колебательного звена (D) при заданном значении Т?

2.4.26 Как по графику переходной функции определить коэффициент усиления интегрирующего звена?

## **3 Анализ элементарных звеньев по частотным характеристикам**

Целью работы является определение динамических свойств элементарных звеньев по полученным частотным характеристикам, исследование влияния на них изменения параметров звеньев.

#### **3.1 Общие положения**

#### **3.1.1 Частотные характеристики элементарных звеньев**

Частотные характеристики элементарных звеньев получают при подаче на их вход синусоидальной функции  $x(t) = sin(\omega t)$ , что в показательной форме соответствует  $x(t) = e^{j\omega t}$ . На выходе звена (или системы) после завершения переходного процесса установится сигнал с такой же частотой, но с измененной амплитудой и со сдвигом по фазе

$$
y(t) = A(\omega)\sin(\omega t + \varphi(\omega)),
$$
\n(3.1)

где А(ω) - амплитуда выходного сигнала,

ϕ(ω)- фазовый сдвиг гармонических колебаний,

ω *-* частота входного сигнала.

В показательной форме соответствующий выходной сигнал запишется в следующем виде:

$$
y(t) = A(\omega)e^{j(\omega t + \varphi(\omega))}.
$$
\n(3.2)

Определение 1.

Отношение выходного сигнала к входному при подаче на вход синусоидальной функции называется частотной передаточной функцией (ЧПФ) или амплитудно-фазовой характеристикой  $(A\Phi X)$ .

Амплитудно-фазовая характеристика:

$$
W(j\omega) = \frac{A(\omega)e^{j(\omega t + \varphi(\omega))}}{e^{j\omega t}} = A(\omega)e^{j\varphi(\omega)} = R(\omega) + jI(\omega),
$$
(3.3)

где R(ω) - вещественная часть амплитудно-фазовой характеристики;

I(ω) - мнимая часть амплитудно-фазовой характеристики.

Так же, как и передаточная функция (ПФ), частотная передаточная функция (ЧПФ) представляет собой отношение выходной координаты к входной. Только в первом случае это отношение рассматривается в изображениях по Лапласу, а во втором случае – в виде отношения гармонических сигналов в показательной форме. Чтобы перейти от ПФ к ЧПФ необходимо выполнить формальную подстановку s=jω. Покажем это преобразование на конкретном примере для апериодического звена:

$$
W(s) = \frac{K}{Ts + 1},
$$
  
\n
$$
W(j\omega) = \frac{K}{1 + Tj\omega} = \frac{K(1 - jT\omega)}{(1 + jT\omega)(1 - jT\omega)} = \frac{K}{1 + T^2\omega^2} - j\frac{K}{1 + T^2\omega^2} =
$$
  
\n
$$
= R(\omega) + jI(\omega) = A(\omega)e^{j\varphi(\omega)},
$$
\n(3.4)

где  $A(\omega) = \sqrt{R^2(\omega) + I^2(\omega)}$  – модуль ЧПФ или амплитудная характеристика (АХ):

 $φ(ω) = \arctg \frac{I(ω)}{R(ω)}$  – аргумент ЧПФ или фазовая характеристика (ФХ).

Определение 2.

Амплитудной характеристикой (АХ) называется зависимость амплитуды выходного сигнала от частоты.

Определение 3.

Фазовой характеристикой (ФХ) называется зависимость сдвига фаз выходного сигнала по отношению к входному от частоты.

При проведении анализа и синтеза САУ частотные характеристики удобнее строить в логарифмическом масштабе. В результате получают логарифмические частотные характеристики (ЛАХ). Для этого по оси абсцисс откладывается значение частоты в логарифмическом масштабе. Обычно начало координат соответствует частоте  $\omega = 1$ , или lg1=0.

Частота с в логарифмических частотных характеристиках измеряется в декадах (дек). 1 дек= $\lg(10)$ , что соответствует изменению частоты в 10 раз. Соотношения между  $\omega$  и lg( $\omega$ ) показаны в таблице 3.1.

Таблица 3.1 – Соотношение между  $\omega$  и lg( $\omega$ )

| $\frac{\omega}{1/c}$ | 0,1  | 0,2    | 0,4    | 0,6             | 0,8 |  |
|----------------------|------|--------|--------|-----------------|-----|--|
| $Lg(\omega)$         | $-1$ | $-0,7$ | $-0,4$ | $-0,23$ $-0,07$ |     |  |

Продолжение таблицы 3.1

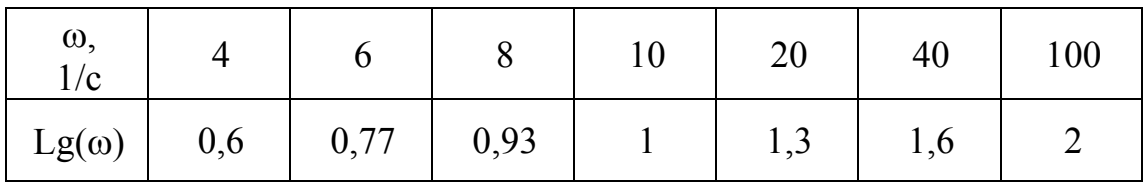

Единицей измерения амплитуды на выходе звена (системы) является децибел. 1 бел соответствует увеличению мощности сигнала в 10 раз, 2 бела - в 100 раз. Децибел равен одной десятой части бела. Так как мощность сигнала пропорциональна квадрату амплитуды, а  $\lg A^2(\omega) = 2\lg A(\omega)$ , то относительная амплитуда, выраженная в децибелах, равна  $20\lg A(\omega)$  и обозначается  $L(\omega)$ . Соотношение между  $A(\omega)$  и  $L(\omega)$  показаны в таблице 3.2.

Таблица 3.2 - Соотношение между $A(\omega)$  и  $L(\omega)$ 

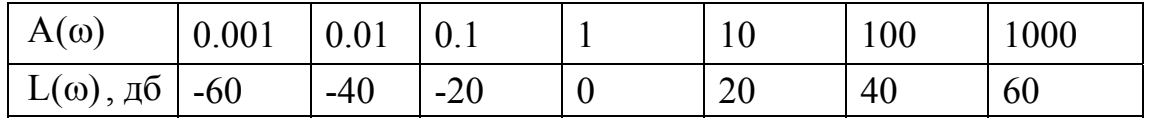

Фазовый сдвиг  $\varphi(\omega)$  при построении в логарифмическом масштабе остается в тех же единицах (в радианах или в градусах).

С учетом введенных логарифмических единиц строят логарифмические амплитудные характеристики (ЛАХ) и логарифмические фазовые характеристики (ЛФХ).

Определение 4.

Логарифмической амплитудной характеристикой (ЛАХ) называется зависимость относительной амплитуды, выраженной в децибелах, от частоты, выраженной в декадах

 $L(\omega) = 20 \lg(A(\omega))\pi E = f(\lg(\omega))$  [децибел]

Определение 5.

Логарифмической фазовой характеристикой (ЛФХ) называется зависимость фазового сдвига, выраженного в радианах или в градусах, от частоты, выраженной в декадах  $\varphi(\omega) = f(\lg(\omega))$  [радиан, градус]

Логарифмические амплитудные и фазовые характеристики элементарных звеньев показаны в таблице 3.3.

Таблица 3.3 - Логарифмические амплитудные и фазовые характеристики элементарных звеньев

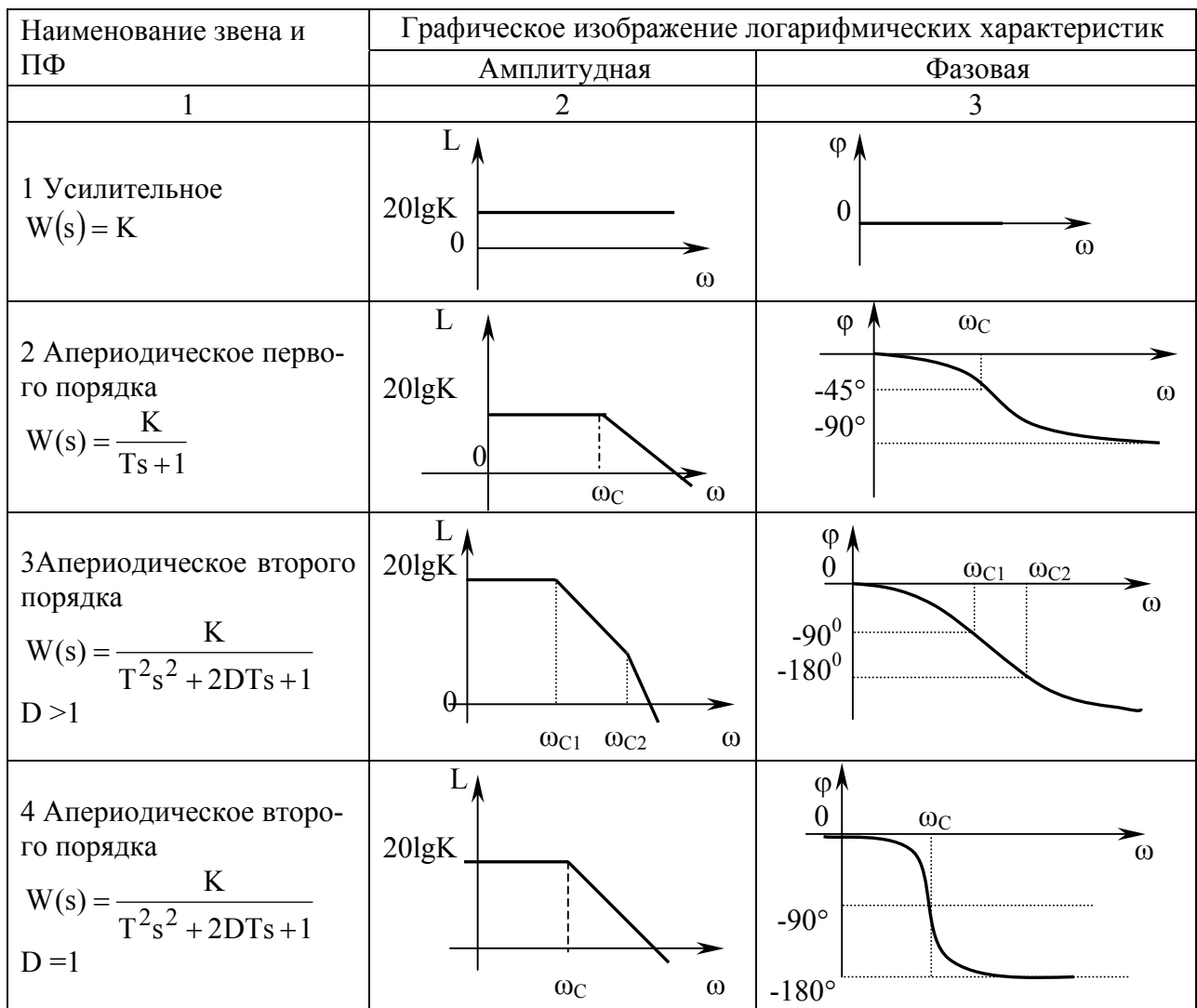

Продолжение таблицы 3.3

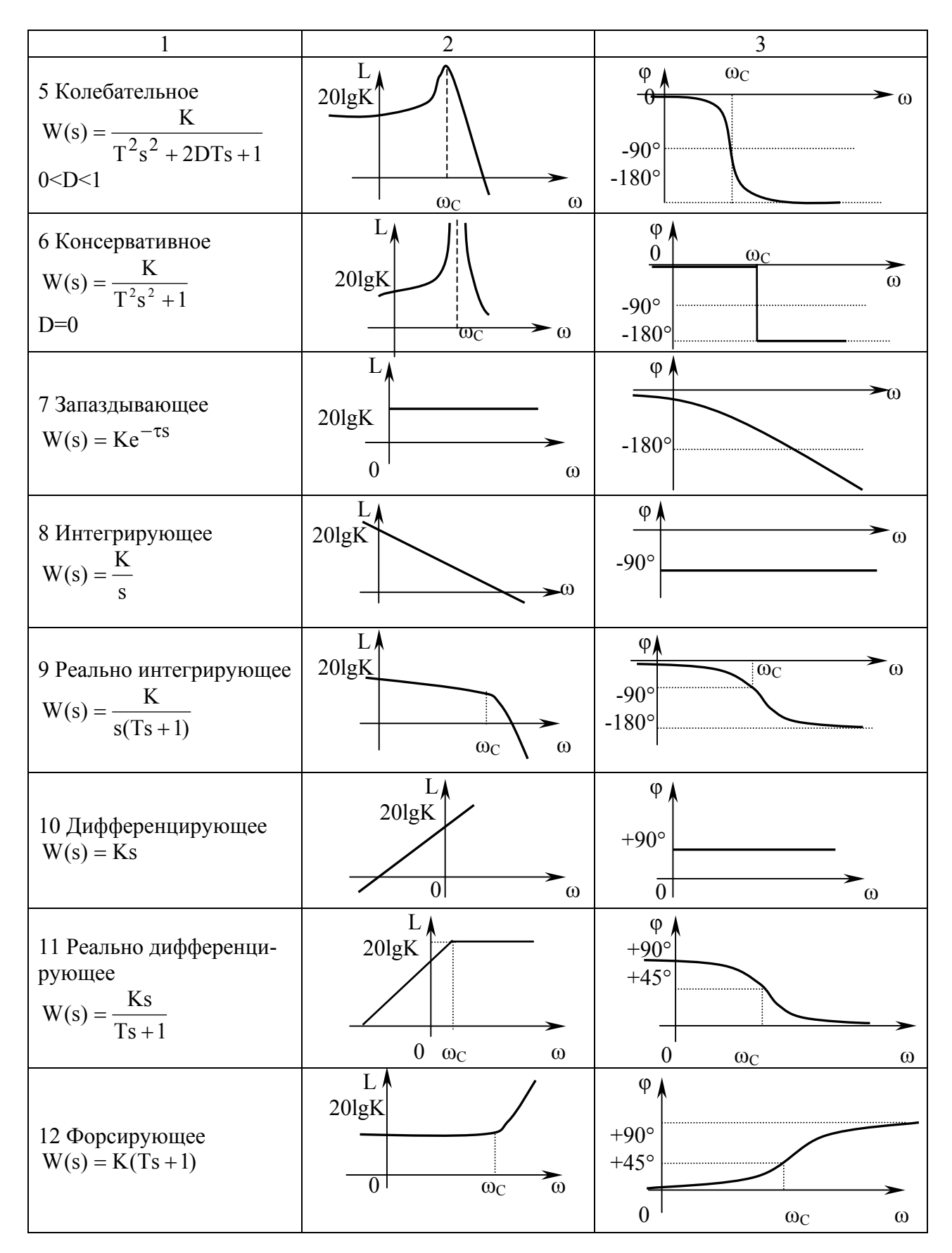

Продолжение таблицы 3.3

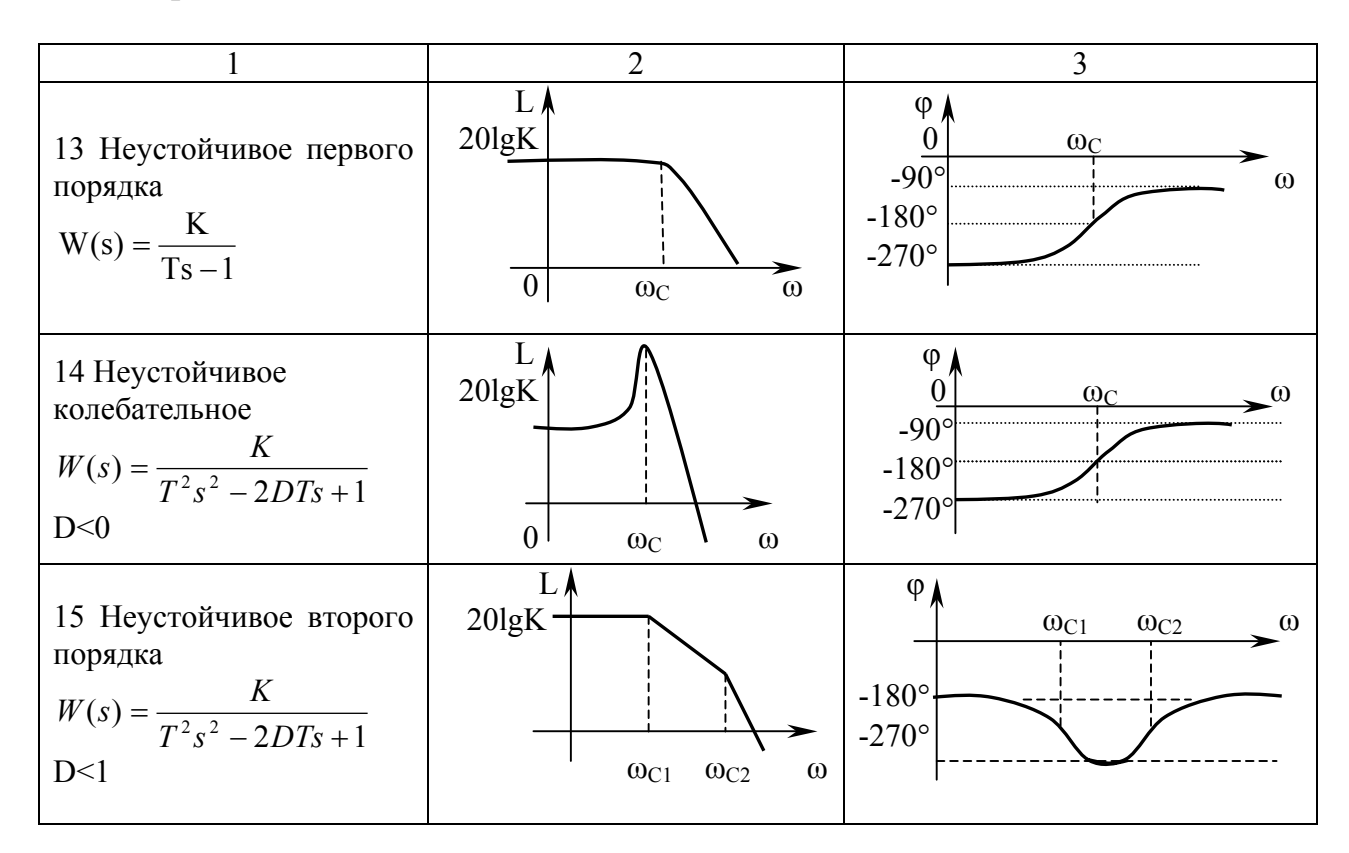

#### 3.1.2 Определение параметров передаточной функции по логарифмическим характеристикам

По полученным графикам ЛАХ и ЛФХ можно определить параметры передаточной функции элементарных звеньев: К - коэффициент усиления, Т постоянная времени.

Коэффициент усиления К находится по следующей методике:

а) для апериодического звена первого и второго порядка

$$
K = 10^{\frac{L(m_0)}{20}},
$$
\n
$$
T = 10^{-20},
$$
\n
$$
\text{The } L(\omega_0) - \text{anإ} = \text{Haarite}
$$
\n
$$
\text{The } L(\omega_0) = \text{Haarite}
$$
\n
$$
\text{The } L(\omega_0) = \text{Haarite}
$$
\n
$$
\text{The } L(\omega_0) = \text{Haarite}
$$
\n
$$
\text{The } L(\omega_0) = \text{Haarite}
$$
\n
$$
\text{The } L(\omega_0) = \text{Haarite}
$$
\n
$$
\text{The } L(\omega_0) = \text{Haarite}
$$
\n
$$
\text{The } L(\omega_0) = \text{Haarite}
$$
\n
$$
\text{The } L(\omega_0) = \text{Haarite}
$$
\n
$$
\text{The } L(\omega_0) = \text{Haarite}
$$
\n
$$
\text{The } L(\omega_0) = \text{Haarite}
$$
\n
$$
\text{The } L(\omega_0) = \text{Haarite}
$$
\n
$$
\text{The } L(\omega_0) = \text{Haarite}
$$
\n
$$
\text{The } L(\omega_0) = \text{Haarite}
$$
\n
$$
\text{The } L(\omega_0) = \text{Haarite}
$$
\n
$$
\text{The } L(\omega_0) = \text{Haarite}
$$
\n
$$
\text{The } L(\omega_0) = \text{Haarite}
$$
\n
$$
\text{The } L(\omega_0) = \text{Haarite}
$$
\n
$$
\text{The } L(\omega_0) = \text{Haarite}
$$
\n
$$
\text{The } L(\omega_0) = \text{Haarite}
$$
\n
$$
\text{The } L(\omega_0) = \text{Haarite}
$$
\n
$$
\text{The } L(\omega_0) = \text{Haarite}
$$
\n
$$
\text{The } L(\omega_0) = \text{Haarite}
$$
\n
$$
\text{The } L(\omega_0) = \text{Haarite}
$$
\n
$$
\text{The } L(\omega_0) = \text{Haarite}
$$
\n
$$
\text{The } L(\omega_0) = \text{Haarite}
$$
\n
$$
\text{The
$$

б) для идеально интегрирующего и дифференцирующего звена

$$
K = 10^{\frac{L(0)}{20}}, \tag{3.6}
$$

где 
$$
L(0)
$$
 – значение JAX при Ig  $\omega = 0$ 

в) для реально дифференцирующего звена

$$
K = 10^{\frac{L(m)}{20}} T,
$$
 (3.8)

где  $L(\omega)$  – значение ЛАХ при  $\omega > \frac{1}{T}$ ;

г) для усилительного и звена запаздывания

$$
K = 10^{\frac{L(m)}{20}}.\t(3.9)
$$

где  $L(\omega)$  – значение ЛАХ при любой частоте.

Постоянная времени элементарного звена Т определяется с помощью собственной частоты  $\omega_c$  по формуле

$$
T = \frac{1}{m} \tag{3.10}
$$

Собственная частота для разных типов звеньев определяется следующим образом:

а) для устойчивых и неустойчивых звеньев первого порядка соответствует переходу от наклона 0 дБ/дек к наклону минус 20 дБ/дек, поэтому иногда ее называют частотой сопряжения;

б) для апериодического звена второго порядка определяются две собственные частоты:  $\omega_{c1}$  при переходе от 0 дБ/дек к минус 20 дБ/дек и  $\omega_{c2}$  при переходе от минус 20 дБ/дек к минус 40 дБ/дек;

в) для колебательного звена соответствует частоте резонанса, при которой переход ЛАХ от 0 дБ/дек к минус 40 дБ/дек;

г) для реального дифференцирующего звена соответствует переходу от 20 дБ/дек к 0 дБ/дек.

Собственную частоту иногда проще определить по фазовой характеристике. Для апериодического звена первого порядка  $\omega_c$  соответствует углу отставания фазы на минус  $45^{\circ}$ . В реальном дифференцирующем и форсирующем звеньях  $\omega_c$  соответствует углу опережения 45<sup>0</sup>. Для устойчивого колебательного звена  $\omega_c$  соответствует углу минус  $90^\circ$ ; для неустойчивого колебательного звена  $\omega_c$  соответствует углу минус 270<sup>0</sup>.

#### 3.1.3 Определение показателей качества элементарных звеньев по логарифмическим характеристикам

По полученным графикам ЛАХ и ЛФХ можно определить основные показатели качества в переходном режиме: t<sub>пп</sub> - время переходного процесса, о перерегулирование,  $T_{\kappa}$  - период колебаний при переходном процессе.

Время переходного процесса при  $\varepsilon$ =0.05  $y_{\text{ver}}$  определяется:

а) для апериодического звена первого порядка и реально дифференцирующего звена

$$
t_{\rm nn} = 3T; \tag{3.11}
$$

б) для колебательного звена  $t_{nn} = \frac{31}{D}$ .

Период колебаний (для колебательного звена) определяется по формуле

$$
T_{\kappa} = \frac{2p}{m_{\kappa}}.\tag{3.12}
$$

24

Перерегулирование σ определяется по формулам:

$$
L^{*}(\omega_{c}) = \frac{L(m_{c})}{L(0)}
$$
  
\n
$$
A^{*}(\omega_{c}) = 10^{\frac{L^{*}(\omega_{c})}{20}}
$$
  
\n
$$
D = \frac{1}{2A^{*}(\omega_{c})},
$$
  
\n
$$
\sigma = 100e^{\frac{-\pi D}{\sqrt{1 - D^{2}}}} [ \% ]
$$
\n(3.13)

где  $L(\omega_c)$  – значение ЛАХ при собственной частоте;

 $L^*(\omega_c)$  – относительное значение ЛАХ при собственной частоте  $\omega_c$ ;

 $A^*(\omega_c)$  – относительное значение АХ при собственной частоте.

Соотношения между  $L(\omega_c)$  и величиной перерегулирования, полученные по формулам (3.13), показаны в таблице 3.4.

Таблица 3.4 - Соотношение между  $L(\omega_c)$  и  $\sigma$ 

| $\begin{array}{c} \n\lfloor L(\omega), \\ \Delta B\n\end{array}$ |     |  |                                                     |    | $-2$   $-1$   0   1   2                                                                                                   |    |    |    |    |    |
|------------------------------------------------------------------|-----|--|-----------------------------------------------------|----|----------------------------------------------------------------------------------------------------|----|----|----|----|----|
|                                                                  | 0,8 |  |                                                     |    | $\vert 0.70 \vert 0.63 \vert 0.59 \vert 0.5 \vert 0.44 \vert 0.39 \vert 0.35 \vert 0.31 \vert 0.28 \vert 0.25 \vert 0.22$ |    |    |    |    |    |
|                                                                  |     |  | $0,02 \mid 0,04 \mid 0,07 \mid 0,10 \mid 0,16 \mid$ | 20 | 25                                                                                                    | 30 | 36 | 40 | 44 | 49 |

Продолжение таблицы 3.4

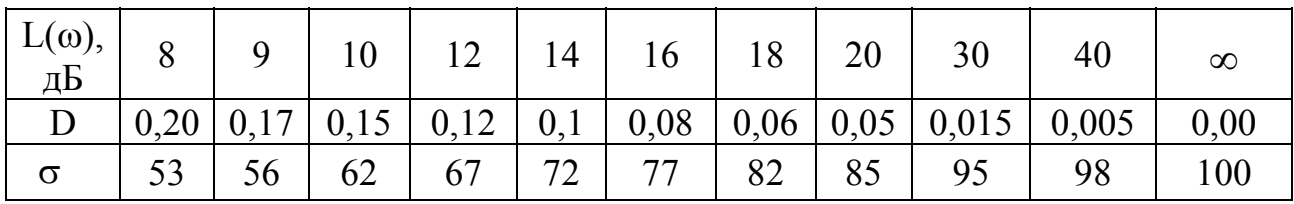

Примечания

1 Время переходного процесса определяется для всех звеньев по  $\omega_c$ , кроме неустойчивых звеньев, где условно принимается  $t_{nn} \rightarrow \infty$ , и идеально интегрирующих и дифференцирующих, где условно принимается  $t_{nn} \rightarrow 0$ .

2 Перерегулирование и период колебаний определяются только для одного звена – устойчивого колебательного.

#### 3.1.4 Примеры определения показателей качества элементарных звеньев по логарифмическим характеристикам

ПРИМЕР 1 – По графику полученных ЛАХ и ЛФХ (рисунок 3.1) определить вид звена, коэффициент усиления К, постоянную времени Т, время переходного процесса t<sub>nn</sub>.

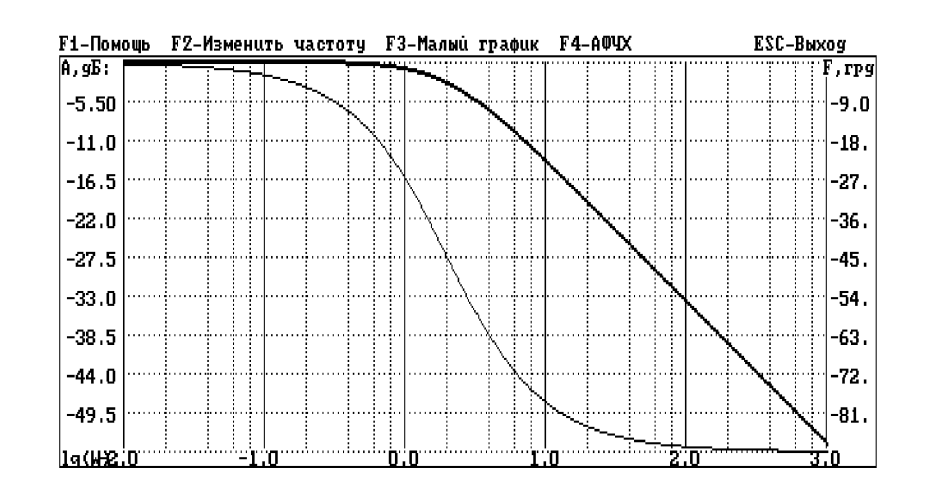

Рисунок 3.1 – ЛАХ и ЛФХ к примеру 1

**РЕШЕНИЕ** 

Решение выполняется по следующим этапам:

- по таблице 3.3 (пункт 2) определяем, что это апериодическое звено первого порядка;

- по значению  $L(\omega)$ =0 определяем коэффициент усиления в соответствии с формулой (3.5)

$$
K = 10^{\frac{0}{20}} = 1;
$$

- по значению  $\varphi(\omega_c) = -45^\circ$  определяем  $\omega_c$ . Согласно графику  $\varphi(\omega)$  достигает угла, равного минус 45<sup>0</sup>, при 1g $\omega_c = 0.3 \omega_c = 2$ ;

- постоянная времени определяется согласно формуле  $(3.10)$ 

$$
T = \frac{1}{m_e} = \frac{1}{2} = 0.5 c;
$$

- время переходного процесса  $t_{\text{nn}} = 3T = 1.5$  с.

**OTBET** Данное звено является апериодическим звеном первого порядка с передаточной функцией

$$
W(s) = \frac{1}{0.5s + 1}.
$$

Время переходного процесса  $t_{\text{m}}=1,5c$ .

ПРИМЕР 2 – По графику полученных ЛАХ и ЛФХ (рисунок 3.2) определить вид звена, коэффициент усиления, постоянную времени, параметры переходного процесса  $(t_{nn}, \sigma, T_{k})$ .

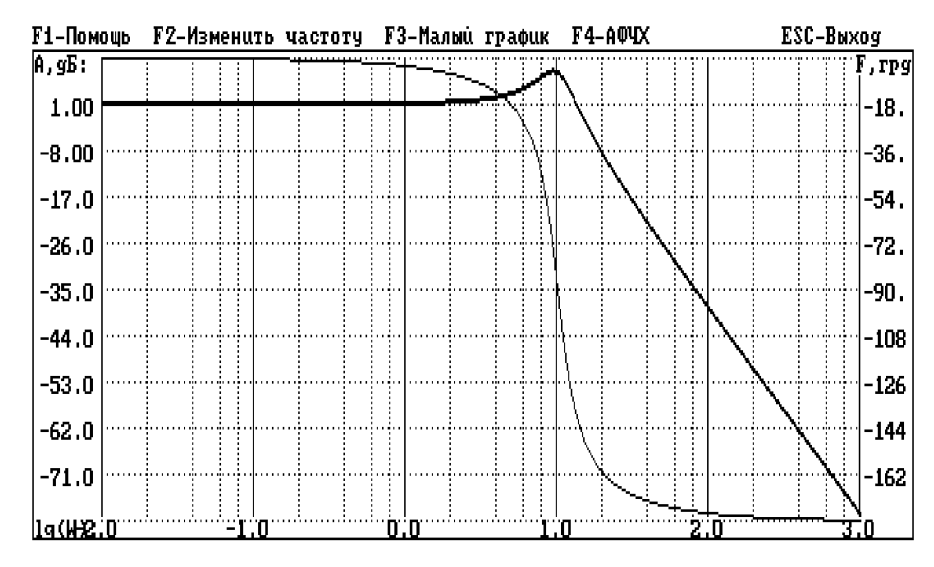

Рисунок 3.2 - ЛАХ и ЛФХ к примеру 2

#### РЕШЕНИЕ

- по таблице 3.3 (пункт 5) определяем, что это колебательное звено;

- по значению  $L(0)=1$  определяем коэффициент усиления

$$
K = 10^{\frac{1}{20}} = 10^{0.05} = 1,12;
$$

- по значению  $\varphi(\omega)$  = - 90<sup>0</sup> (при этом L( $\omega$ ) имеет максимальное значение) определяем  $\omega_c$  и Т

$$
lg(\omega_c)=1
$$
,  $\omega_c=10$ ,  $T=1/10=0,1$ ;

- по графику определяем  $L(\omega_c)=6$ , по таблице 3.4 определяем коэффициент затухания D=0,25;

- время переходного процесса  $t_{\text{m}}$ =3\*0,1/0,25=1,2 с;

- величина перерегулирования согласно таблице 3.4 при D=0,25  $\sigma$ =44%;

- период колебаний при переходном процессе

$$
T_{\rm k} = \frac{2p}{m_{\rm k}} = \frac{2 \cdot 3{,}14}{10} = 0{,}628 \text{ c}
$$

ОТВЕТ Данное звено является колебательным с передаточной функцией

$$
W(s) = \frac{1,12}{0,01s^2 + 0,05s + 1}
$$

Время переходного процесса  $t_{\text{nn}}$ =2 с. Перерегулирование  $\sigma$ =44%.

Период колебаний Т<sub>к</sub>=0,628 с.

ПРИМЕР 3 – По графику полученных ЛАХ и ЛФХ (рисунок 3.3) определить вид звена, коэффициент усиления, постоянную времени, параметры переходного процесса.

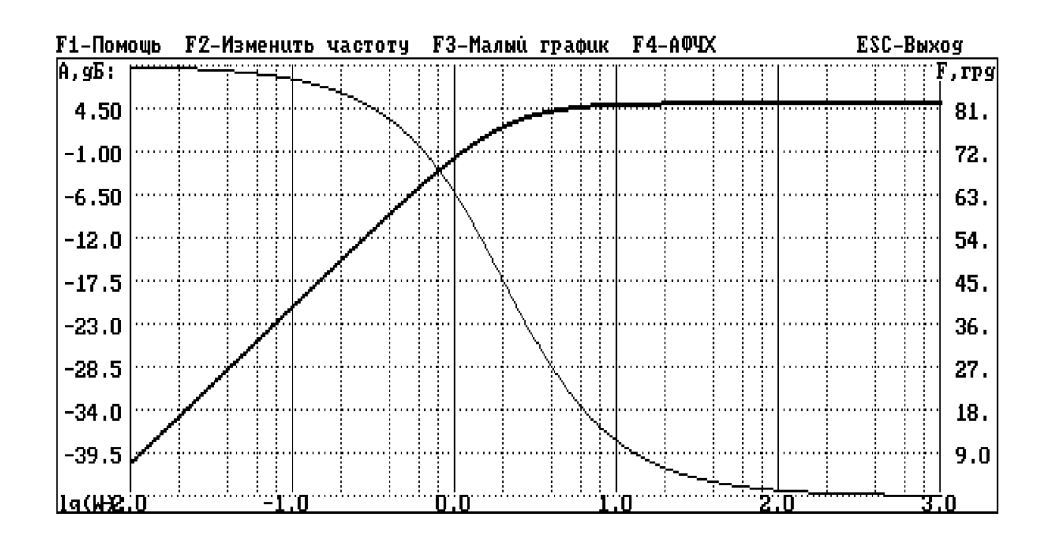

Рисунок 3.3 – ЛАХ и ЛФХ к примеру 3

#### **РЕШЕНИЕ**

Решение выполняется по следующим этапам:

- по таблице 3.3 (пункт 11) определяем, что это реально дифференцирующее звено;

- по графику ЛФХ при  $\varphi(\omega) = 45^\circ$  определяем  $\omega_c = 2$ ; T=1/ $\omega_c = 1/2 = 0.5c$ ;

- определяем коэффициент усиления К при  $\omega$ =100 $\infty$ <sub>c</sub>, L(100)=5 дБ

$$
K = 10^{\frac{L(\omega)}{20}} T = 10^{5/20} \cdot 0.5 = 0.89
$$

- время переходного процесса  $t_{nn}$ 

$$
t_{\text{nn}}=3/\omega_c=3/2=1,5
$$
 c.

**OTBET** Данное звено является реально дифференцирующим с передаточной функцией

$$
W(s) = \frac{0,89s}{0,5S+1}
$$

Время переходного процесса  $t_{\text{nn}}$ =1,5 с.

#### 3.2 Задание на выполнение работы

 $3.2.1$ характеристики Исследовать логарифмические частотные элементарных звеньев. Исходные данные взять из таблицы 2.3 в лабораторной работе 2.

3.2.2 Определить расчетным путем и проверить по ЛАХ значение собственной частоты  $(\omega_c)$ .

3.2.3 Определить расчетным путем и проверить по ЛФХ значение  $\varphi(\omega)$ при  $\omega \rightarrow 0$  и при  $\omega \rightarrow \infty$ .

3.2.4 Определить расчетным путем и проверить по ЛФХ значение  $\varphi(\omega)$ при  $\omega = \omega_c$ .

## 3.3 Содержание отчета

3.3.1 Название работы.

3.3.2 Цель работы.

3.3.3 Графики логарифмических частотных характеристик для каждого варианта значений параметров звеньев.

3.3.4 Значения  $L(0)$  и  $L(\infty)$  для каждого варианта по графику ЛАХ.

3.3.5 Значения  $\varphi(\omega)$  при $\omega \rightarrow 0$ ,  $\omega = \omega_c$ ,  $\omega \rightarrow \infty$  для каждого варианта по графику ЛФХ.

3.3.6 Выводы по оценке влияния параметров на изменение ЛАХ и ЛФХ.

## 3.4 Контрольные вопросы

3.4.1 Какой сигнал получается на выходе звена или системы, если на его вход подать синусоидальный сигнал?

3.4.2 Что называется частотной передаточной функцией (ЧПФ)?

3.4.3 Как построить частотные характеристики с помошью программного средства СИАМ?

3.4.4 Какой сигнал подается на вход звена (системы) для получения частотных характеристик?

3.4.5 Что называется АХ?

3.4.6 Что называется ФХ?

3.4.7 Что называется ЛАХ?

3.4.8 Что называется ЛФХ?

3.4.9 Что откладывается по оси абсцисс при построении ЛАХ?

3.4.10 В каких единицах измеряется амплитуда при построении ЛАХ?

3.4.11 Чему равен коэффициент усиления усилительного звена, если  $L(0)=60$   $\mu$ B?

3.4.12 Чему равен коэффициент усиления усилительного звена, если  $L(0)=0$  ?

3.4.13 В каких единицах измеряется фазовый сдвиг при построении ЛФХ?

3.4.14 Как по значению собственной частоты  $\omega_c$  определить время переходного процесса?

3.4.15 Как по значению  $\omega_c$  определить период колебаний  $T_{\kappa}$ ?

3.4.16 Как по значению коэффициента затухания определить перерегулирование  $\sigma$ ?

3.4.17 Для какого звена  $\varphi(\omega)$  постоянно и равно  $0^0$ ?

3.4.18 Для какого звена  $\varphi(\omega)$  постоянно и равно минус 90<sup>0</sup>?

3.4.19 Для какого звена  $\varphi(\omega)$  постоянно и равно 90<sup>0</sup>?

3.4.20 Для какого звена  $\varphi(\omega)$  изменяется от 0 до минус 90<sup>0</sup>?

3.4.21 Для какого звена  $\varphi(\omega)$  изменяется от 0 до 90<sup>0</sup>?

3.4.22 Для какого звена  $\varphi(\omega)$  изменяется от 0 до минус 180<sup>0</sup>?

3.4.23 Для какого звена  $\varphi(\omega)$  изменяется от 0 до минус  $\infty$ ?

3.4.24 Для какого звена L(ω) убывает равномерно с наклоном минус 20 дБ/дек?

3.4.25 Для какого звена L(ω) возрастает равномерно с наклоном 20 дБ/дек?

3.4.26 Чем отличается L(ω) идеального дифференцирующего звена от реального звена?

3.4.27 Может устойчивое элементарное звено иметь φ(ω) более минус  $180^{0.2}$ 

## **4 Анализ элементарных звеньев по амплитудно-фазовым характеристикам**

Целью работы является определение динамических свойств элементарных звеньев по амплитудно-фазовым характеристикам.

#### **4.1 Общие положения**

#### **4.1.1 Построение амплитудно-фазовых характеристик**

Определение динамических свойств элементарных звеньев производится по амплитудно-фазовой характеристике (АФХ)

 $W(j\omega) = R(\omega) + iI(\omega) = A(\omega)e^{j\varphi(\omega)}$ ,

где R(ω) - вещественная часть амплитудно-фазовой характеристики (ВЧХ);

 $I(\omega)$  - мнимая часть амплитудно-фазовой характеристики (МЧХ);

A(ω) - амплитудная характеристика;

ϕ(ω) - фазовая характеристика.

Амплитудно-фазовую характеристику можно построить в прямоугольной системе координат по значениям R(ω) и I(ω). Для этого для каждого значения ω определяется R(ω) и откладывается по оси абсцисс, затем определяется I(ω) и откладывается по оси ординат. Полученные точки с координатами (R(ω); Ι(ω)) соединяются плавной кривой, которая и будет АФХ.

Построить  $A\Phi X$  можно в полярных координатах по значению  $\varphi(\omega)$  и A(ω). Для этого для каждого значения частоты ω определяется угол сдвига фаз  $\varphi(\omega)$  и откладывается от вектора  $R(\omega)$ . Затем определяется  $A(\omega)$  и откладывается на луче с заданным ϕ(ω). Полученные точки соединяются плавной кривой, которая и будет АФХ.

Построение АФХ рассмотрим на следующих примерах.

ПРИМЕР 1 - Построить АФХ для апериодического звена первого порядка при K=4, Т=0,5.

РЕШЕНИЕ

Для апериодического звена вещественная и мнимая части АФХ определяются по формулам

$$
R(\omega) = \frac{K}{T^2 m^2 + 1} = \frac{4}{0.5^2 m^2 + 1};
$$
  
\n
$$
I(\omega) = -\frac{K \cdot T \cdot m}{T^2 m^2 + 1} = -\frac{4 \cdot 0.5 \cdot m}{0.5^2 m^2 + 1}
$$

Представим результаты вычислений при различных значениях частоты в виде таблицы 4.1.

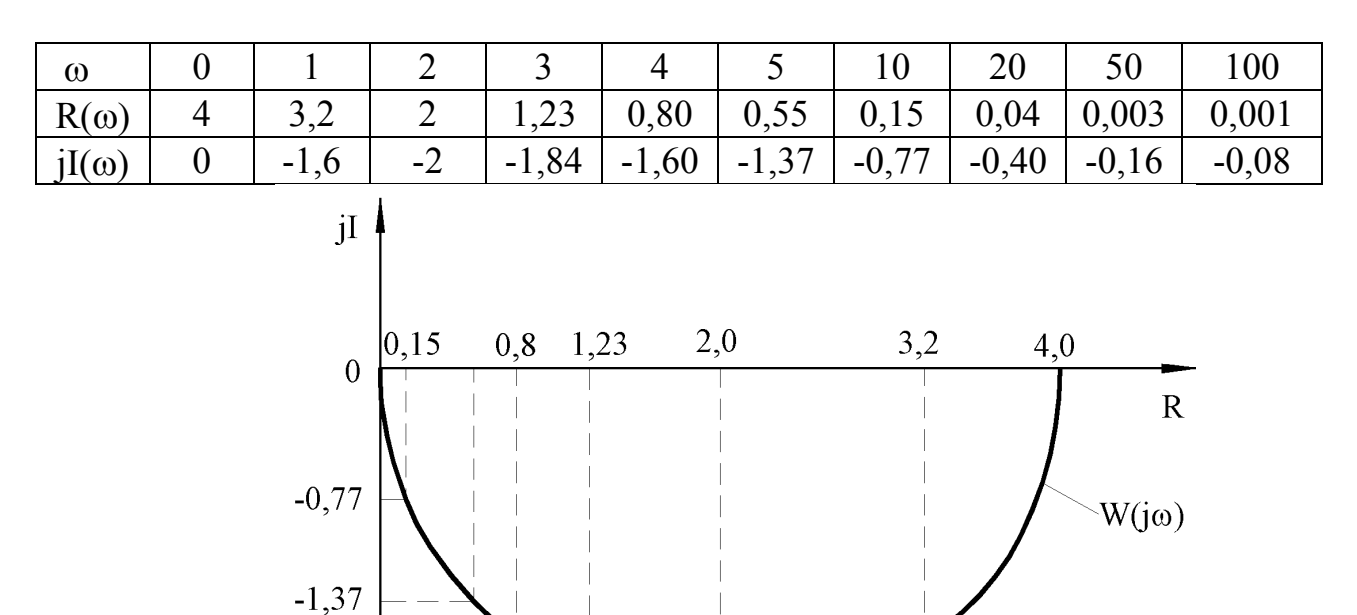

Таблица 4.1 – Результаты вычисления параметров АФХ к примеру 1

Рисунок 4.1 – График АФХ апериодического звена

ПРИМЕР 2 - Построить АФХ для апериодического звена первого порядка при K=4, T=0,5, используя полярные координаты.

РЕШЕНИЕ

 $-1.6$  $-1,84$  $-2,0$ 

Для апериодического звена фазовая и амплитудная характеристики

$$
\varphi(\omega) = -\arctg T\omega = -\arctg 0.5\omega
$$

A(ω) = 
$$
\frac{R}{\sqrt{T^2 \text{II}^2 + 1}} = \frac{4}{\sqrt{0.5^2 \text{II}^2 + 1}}
$$

Таблица 4.2 – Результаты вычисления параметров АФХ к примеру 2

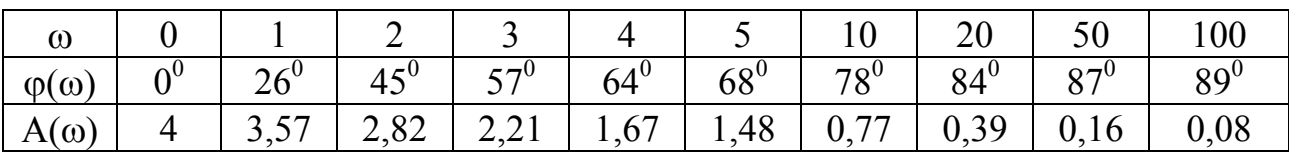

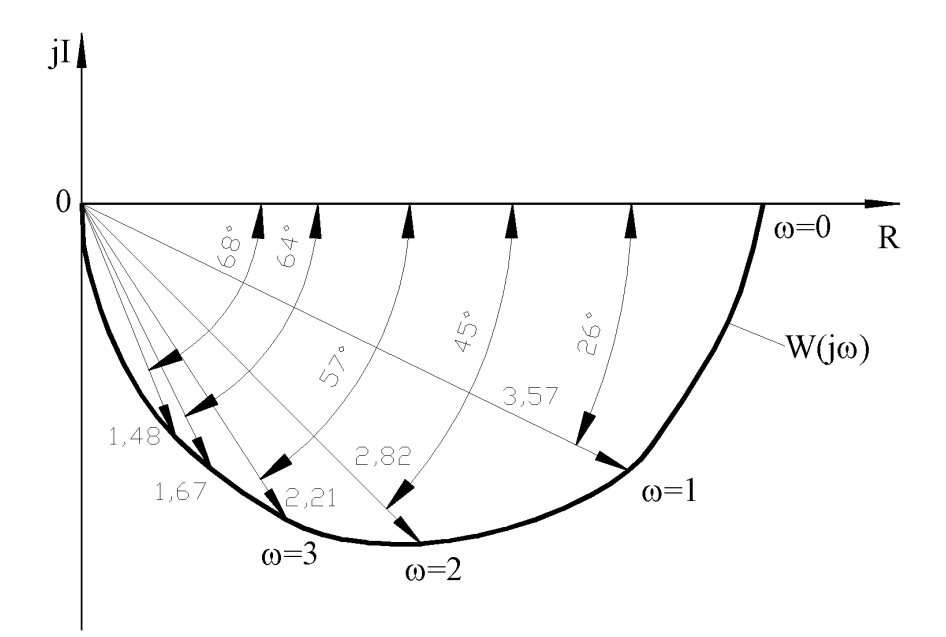

Рисунок 4.2 – График АФХ апериодического звена

Как видно по полученным графикам, они не зависит от способа построения. Это справедливо при построении АФХ любого звена и любой системы. Графики переходных функций и АФХ элементарных звеньев показаны в таблице 4.3.

В программе СИАМ для построения АФХ необходимо:

а) ввести структурную схему в режиме ввода модели (F2);

б) перейти в режим построения ЛЧХ (F9);

в) сформировать команду на построение частотных характеристик  $(L=A);$ 

г) после построения ЛЧХ перейти в режим просмотра АФХ (F4).

По экспериментально-полученной амплитудно-фазовой характеристике можно определить значения следующих параметров звеньев: постоянную времени (Т), коэффициент усиления (К), время переходного процесса (t<sub>пп</sub>), величину перерегулирования (о). Покажем это на примерах.

Таблица 4.3 - Переходные функции и амплитудно-фазовые характеристики элементарных звеньев

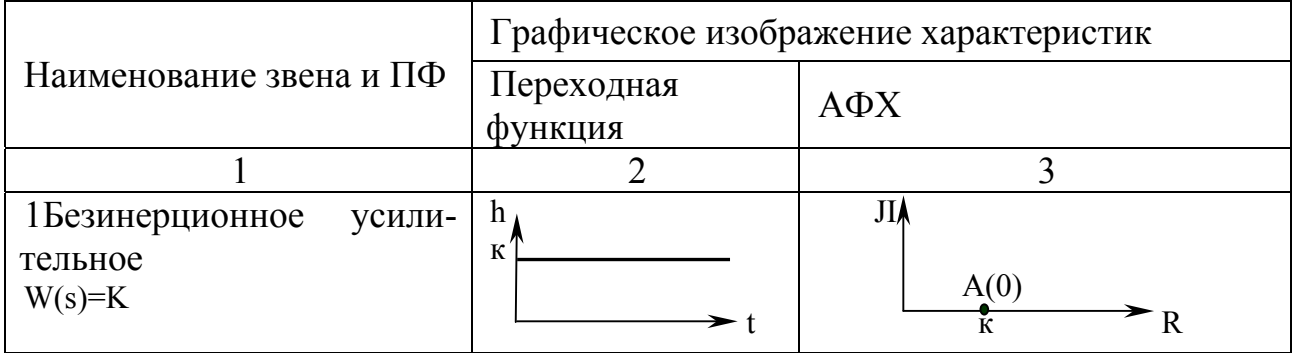

Продолжение таблицы 4.3

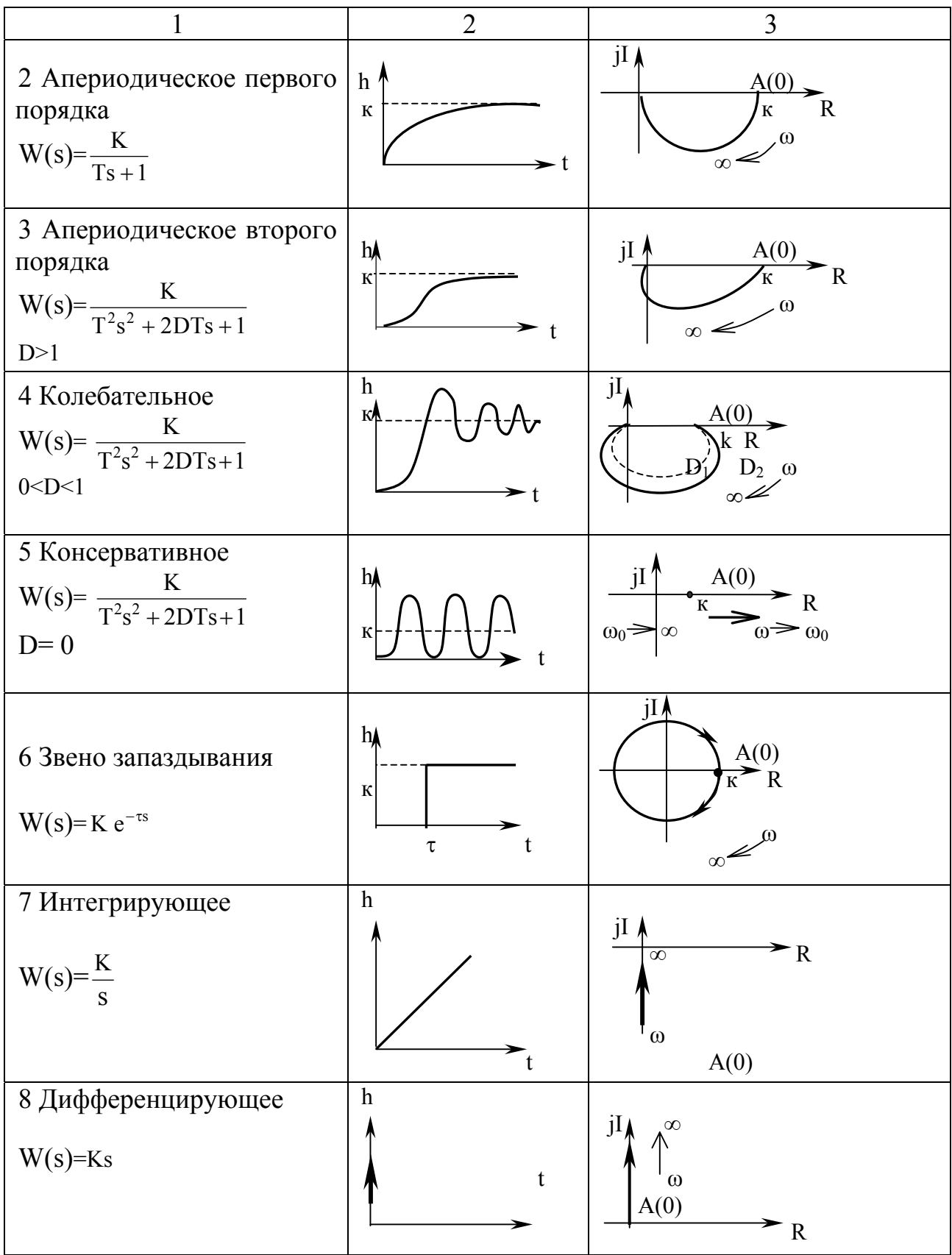

34

Продолжение таблицы 4.3

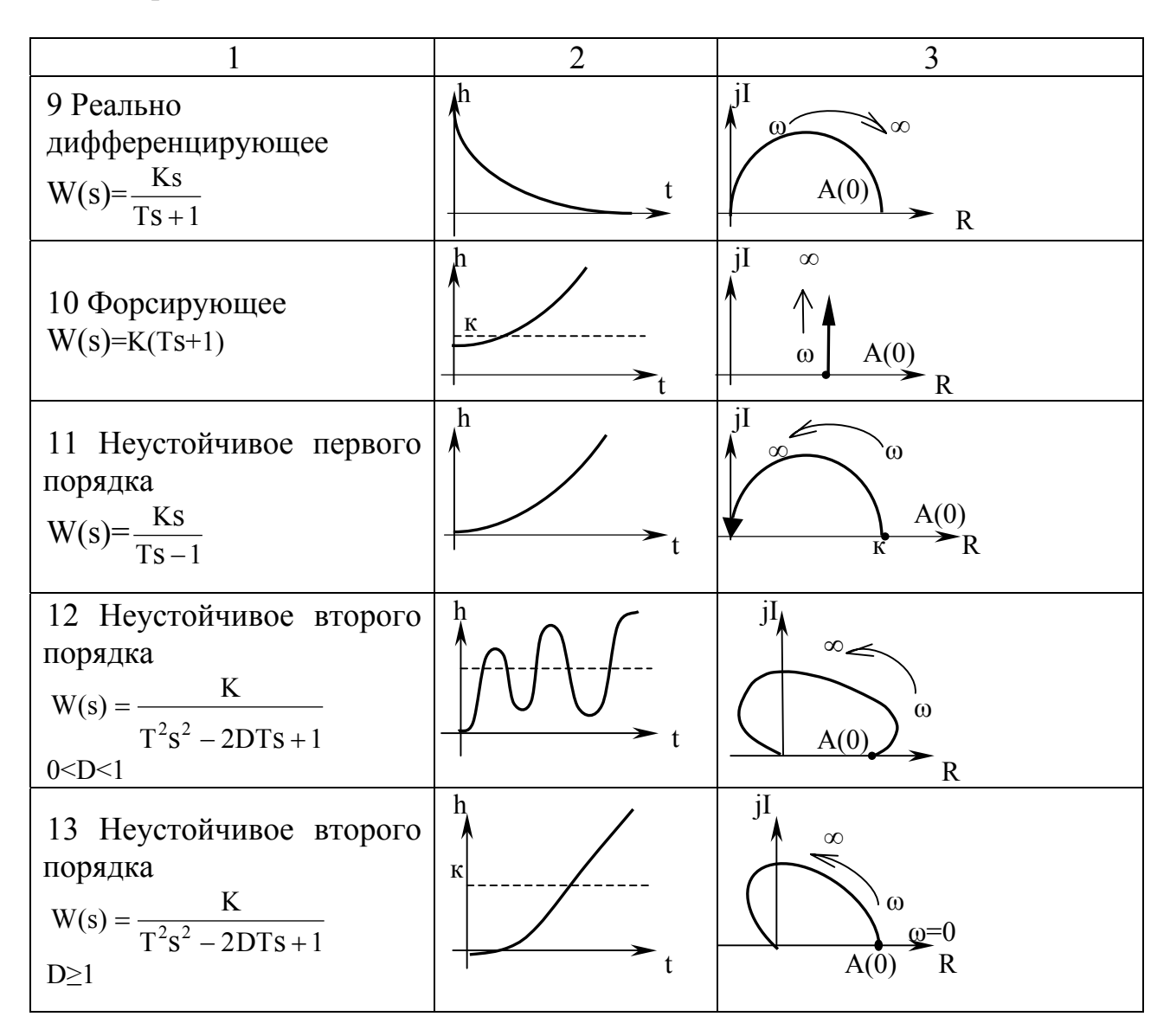

## 4.1.2 Примеры определения динамических свойств по АФХ

ПРИМЕР 3 – На рисунке 4.3 дана АФХ апериодического звена первого порядка. Определить К, Т и t<sub>пп.</sub>

**PEIIIEHUE** 

1 Значение коэффициента усиления К численно равно А( $\omega$ ) при  $\omega$ =0. Из рисунка 4.3 определяем  $A(0)=6$ .

2 Учитывая, что при собственной частоте  $\varphi(\omega_c)$  - arctg 1 = -45<sup>0</sup>, проводим луч из начала координат под углом минус  $45^\circ$ . Точка пересечения с АФХ определяет  $\omega_c = 0.8$ . Поэтому  $T = \frac{1}{\mu} = \frac{1}{0.8} = 1.25$  с.

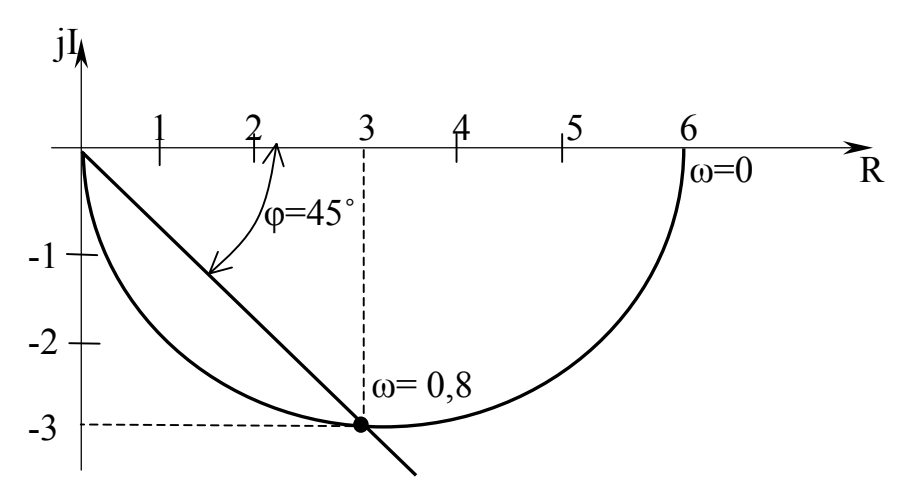

Рисунок 4.3 - АФХ апериодического звена

3 При ε=0,05у<sub>уст</sub>, тогда t<sub>пп</sub>=3Т=3⋅1,25=3,75 с. OTBET K=6; T=1,25 c.;  $t_{\text{nn}}$ =3,75 c.

ПРИМЕР 4 - На рисунке 4.4 дана АФХ колебательного звена. Определить К, Т, D, передаточную функцию, динамические показатели переходного процесса  $(t_{nn}, T_{k}, \sigma)$ .

#### РЕШЕНИЕ

1 Значение К численно равно  $A(\omega)$  при  $\omega=0$ , K=A(0)=5.

2 Учитывая, что при  $\varphi(\omega_c) = -90^\circ$ , по графику определяем значение частоты, при котором АФХ пересекает ось *iI*:  $\omega_c = 0.5$ 

Tor<sub>A</sub>a 
$$
T = \frac{1}{m_e} = \frac{1}{0.5} = 2c.
$$

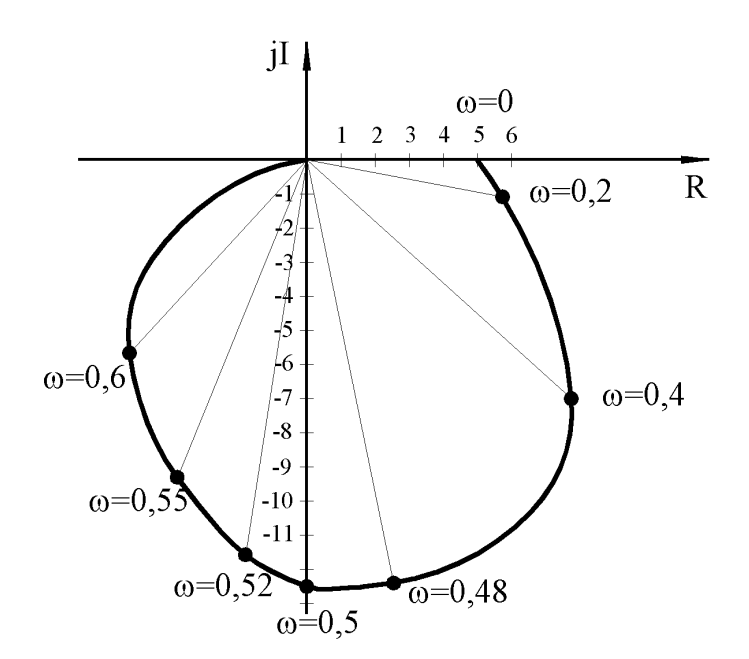

Рисунок 4.4 - АФХ колебательного звена

3 Определяем коэффициент затухания D через показатель колебательности и

$$
\mu = \frac{\text{A max}(\mu_k)}{\text{A}(0)} = \frac{12.5}{5} = 2.5
$$

$$
\text{D} = \frac{1}{2M} = \frac{1}{2 \cdot 2.5} = 0.2
$$

4 Динамические показатели переходного процесса

$$
\sigma = \frac{-pD}{e^{\sqrt{1-D^2}}100} = \frac{-3,14 \cdot 0,2}{e^{\sqrt{1-0,2^2}}100} = 52,6\%
$$

Примечание - Значение о по значению D можно определить по таблице 3.4 из лабораторной работы 3.

При  $\varepsilon = 0.05$ у<sub>уст</sub> t<sub>m</sub>=3T/D=3·2/0,2=30 с.  $T_{\rm k} = \frac{2\pi}{\omega_{\rm s}} = \frac{2 \cdot 3{,}14}{0{,}5} = 12.56 \text{ c}.$ OTBET K = 5; T = 2; D = 0,2.<br>W(s) =  $\frac{K}{T^2s^2 + 2DTs + 1} = \frac{5}{4s^2 + 0.8s + 1}$  $\sigma$  = 52,6%; t<sub>ru</sub> = 30 c.; T<sub>k</sub> = 12,56 c.

ПРИМЕР 5 - На рисунке 4.5 дана АФХ интегрирующего звена. Определить К.

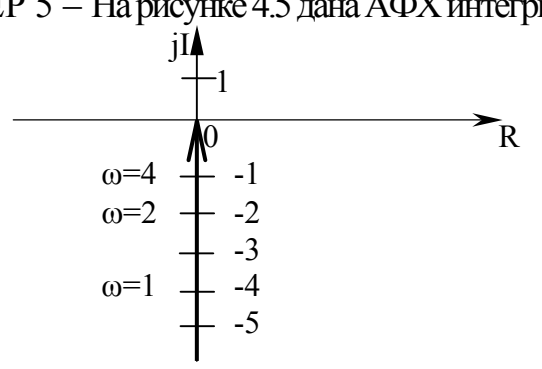

Рисунок 4.5 - АФХ интегрирующего звена

#### **PEIIIEHUE**

1 Из выражения для АФХ интегрирующего звена  $W(j\omega) = 0 - j\frac{K}{\omega}$  опре-

деляем

$$
A(\omega) = \frac{K}{\omega} \; u \; \varphi(\omega) = -90^0.
$$

Тогда при  $\omega = K$  A( $\omega$ )=1.

2 По графику определяем частоту, при которой  $A(\omega)=1$ :  $\omega=4$ , значит  $K=4$ 

OTBET K=4.

ПРИМЕР 6 – Дана АФХ идеального дифференцирующего звена на рисунке 4.6. Определить K.

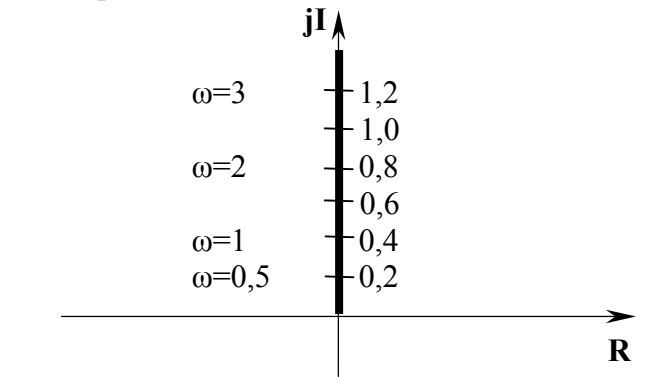

Рисунок 4.6 − АФХ идеального дифференцирующего звена

#### РЕШЕНИЕ

1 АФХ дифференцирующего звена W(jω) = 0 + jКω, следовательно, A( $\omega$ )=К $\omega$ ,  $\varphi(\omega) = 90^0$ . Если  $\omega_c$  = K  $\frac{1}{15}$ , тогда A( $\omega_c$ )=1

2 Согласно рисунку 4.6 определяем частоту, при которой  $A(\omega_c)=1$ :  $\omega_{\rm c}$ =2,5. Значит, К = c 1  $\frac{1}{\omega_{c}} = \frac{1}{2.5}$  $\frac{1}{1}$  =0,4 c. ОТВЕТ: K=0,4.

ПРИМЕР 7–Дана передаточная функция реального дифференцирующего звена W(s)=  $s + 1$ Ks  $\frac{125}{15+1}$ . График ее АФХ показан на рисунке 4.7. Определить параметры Т, К.

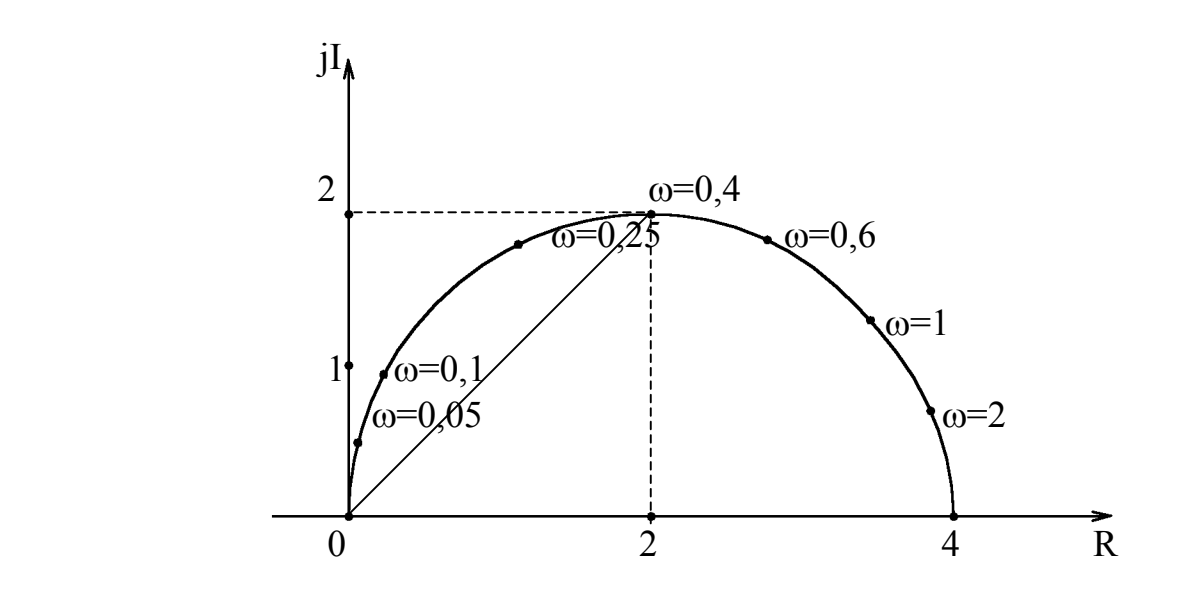

Рисунок 4.7 – АФХ реального дифференцирующего звена

РЕШЕНИЕ

1 АФХ реального дифференцирующего звена

$$
W\big(j\omega\big) \!=\! \frac{jKm}{1+jTm} \!=\! \frac{KTm^2}{1+T^2m^2} \!+j\frac{Km}{1+T^2m^2} \!=\! \frac{Km}{\sqrt{1+T^2m^2}}e^{j\arctg\frac{1}{Tm}}
$$

2 При  $\omega_c = \frac{1}{T}$   $\varphi(\omega_c) = \arctg 1 = 45^\circ$ . Поэтому из начала координат проводим луч под углом 45° к действительной оси. Он пересекает АФХ при частоте  $\omega_c$ =0,4. Определяем T =  $\frac{1}{\omega}$  =  $\frac{1}{0.4}$  = 2,5.

3 Значение амплитудной характеристики при  $\omega \rightarrow \infty$  A( $\infty$ ) =  $\frac{K}{T}$ . Поэтому находим  $K = A(\infty)T = 4 \cdot 2,5 = 10$ .

#### 4.2 Задание на выполнение работы

4.3.1 По заданным АФХ определить основные параметры элементарных звеньев (приложение А).

4.3.2 Построить амплитудно-фазовую характеристику (АФХ) заданных элементарных звеньев в соответствии с вариантами, указанными преподавателем (приложение Б).

#### 4.3 Содержание отчета

4.3.1 Наименование работы.

- 4.3.2 Цель работы.
- 4.3.3 Графики АФХ.
- 4.3.4 Полученные по графикам параметры исследуемых звеньев.

4.3.5 Структурная схема моделирования для построения АФХ при помощи программного средства СИАМ.

4.3.6 Выводы по работе.

#### 4.4 Контрольные вопросы

4.4.1 Что называется частотной передаточной функцией?

- 4.4.2 Что называется амплитудно-фазовой характеристикой (АФХ)?
- 4.4.3 Как получить АФХ по передаточной функции?
- 4.4.4 В каких прямоугольных координатах строится АФХ?

4.4.5 Как определяется вещественная часть АФХ?

- 4.4.6 Как определяется мнимая часть АФХ?
- 4.4.7 Как строится АФХ в полярных координатах?
- 4.4.8 Что такое модуль АФХ?

4.4.9 Что такое аргумент АФХ?

4.4.10 Как вычисляется модуль АФХ?

4.4.11 Как вычисляется аргумент АФХ?

4.4.12 Как определяется коэффициент передачи апериодического и колебательного звеньев по АФХ?

4.4.13 Как определяется постоянная времени апериодического звена первого порядка по АФХ?

4.4.14 Как определяется постоянная времени колебательного звена по АФХ?

4.4.15 Как определяется коэффициент затухания колебательного звена по АФХ?

4.4.16 Как приближенно можно определить время переходного процесса  $t_{\text{nn}}$  для колебательного звена?

4.4.17 Как определяется  $t_{nn}$  для апериодического звена?

4.4.18 Как определяется K для интегрирующего звена по АФХ?

4.4.19 Как определяется K для дифференцирующего звена по АФХ?

4.4.20 Как определяется T для реального дифференцирующего звена по АФХ?

## 5 Анализ устойчивости и качества систем управления

Целью работы является анализ устойчивости систем управления по переходной функции, логарифмическим частотным характеристикам, по АФХ и оценка качества системы.

#### 5.1 Общие положения

### 5.1.1 Оценка устойчивости системы по логарифмическим характеристикам

Для того, чтобы система управления была работоспособной, она в первую очередь должна быть устойчивой. Факт устойчивости или неустойчивости системы можно установить по графику кривой переходного процесса, полученной при подаче на вход системы ступенчатого воздействия. Метод оценки устойчивости системы по характеру переходной функции относят к прямым методам. Система устойчива, если переходной процесс с течением времени затухает

$$
\lim_{t \to \infty} y(t) = y_{\text{yer}},
$$

где t-время;

 $y(t)$  - изменение во времени выходной величины;

у<sub>vcr</sub> - установившееся значение выходной величины.

Устойчивость замкнутых систем управления можно также определить по графикам логарифмических амплитудной и фазовой частотных характеристик соответствующей разомкнутой системы.

Для получения разомкнутой системы необходимо произвести размыкание в цепи главной обратной связи замкнутой системы непосредственно перед сравнивающим устройством. При этом считают вход системы - от места приложения входного сигнала, выход системы - точку размыкания, а не действительный выход управляемого параметра.

Определение 1.

Замкнутая система устойчива, **ЛАХ** если разомкнутой устойчивой системы принимает значение нуль раньше, чем ЛФХ достигнет значение минус 180°.

Примечание – Напоминаем, что  $L(\omega_c)=0$ ,  $A(\omega_c)=1$ , так как lg(1)=0.

На рисунке 5.1 представлены логарифмические частотные характеристики устойчивой и неустойчивой систем.

Для определения устойчивости замкнутой САУ по логарифмическим частотным характеристикам разомкнутой САУ необходимо из точки пересечения ЛФХ со значением  $-180^\circ$  провести перпендикуляр к оси абсцисс до пересечения с ЛАХ. Если точка пересечения с ЛАХ ниже оси абсцисс, то замкнутая САУ остаётся устойчивой (рисунок 5.1 а). Если точка пересечения с ЛАХ выше (рисунок 5.1 б). оси абсцисс, то замкнутая САУ станет неустойчивой

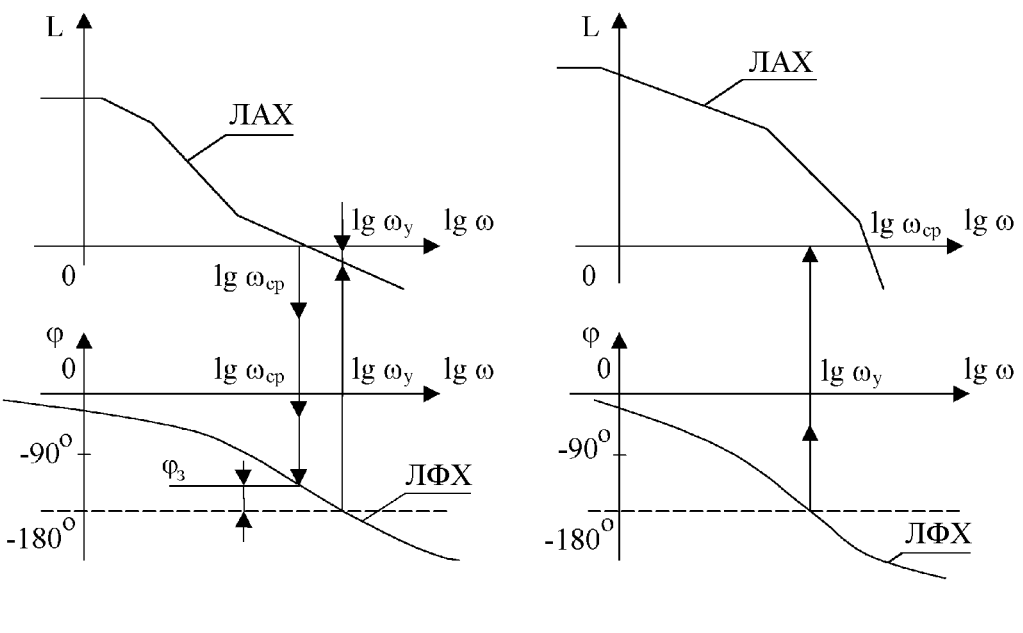

а) устойчивая система б) неустойчивая система

Рисунок 5.1 - Оценка устойчивости по логарифмическим частотным характеристикам

По логарифмическим частотным характеристикам можно определить запасы устойчивости по амплитуде  $L_3$  и фазе  $\varphi_3$ , то есть степень удаления замкнутой системы от границы устойчивости.

Определение 2.

Запас устойчивости по амплитуде L<sub>3</sub> определяется при частоте  $\omega_{v}$ , при которой ЛФХ достигает минус 180°; при этом  $L(\omega_{v})$ <0.

$$
L_{3} = |L(\omega_{y})|
$$

Управление считается достаточно устойчивым, если L<sub>3</sub>>6дБ. Определение 3.

> Запас устойчивости по фазе  $\varphi_3$  определяется при частоте  $\omega_{cp}$ , при которой ЛАХ пересекает ось абсцисс (или  $L(\omega_{cn})=0$ ).

$$
\varphi_3 = 180^0 - |\varphi(\omega_{cp})|
$$

Управление считается достаточно устойчивым, если Ф<sub>2</sub>>30°.

В программе СИАМ для получения логарифмических частотных характеристик необходимо после входа в этот режим сформировать задание в соответствии с правилами преобразования структурных схем. Если элементы разомкнутой системы, включая звено обратной связи соединены последовательно, то её передаточная функция равна произведению передаточных функций отдельных звеньев. Пусть система состоит из четырёх звеньев А, В, С и D, тогда задание на построение логарифмических характеристик выглядит следующим образом

$$
M1 = A^*B,
$$
  
\n
$$
M2 = M1^*C,
$$
  
\n
$$
L = M2^*D,
$$

где М., М. - имена областей буферной памяти, используемых для хранения промежуточных результатов;

А, В, С, D - имена элементов.

#### 5.1.2 Оценка устойчивости системы по АФХ

Оценку устойчивости замкнутой системы можно произвести в соответствии с критерием Найквиста по амплитудно-фазовой частотной характеристике (АФХ) разомкнутой системы, получить которую можно нажатием функциональной клавиши F4 в режиме построения ЛЧХ.

Определение 4.

Система, устойчивая в разомкнутом состоянии, будет устойчива и в замкнутом состоянии, если АФХ разомкнутой системы не охватывает точку с координатами (-1; *j*0).

По АФХ можно определить запасы устойчивости по амплитуде А, и по фазе Ф. Это показано на рисунке 5.2.

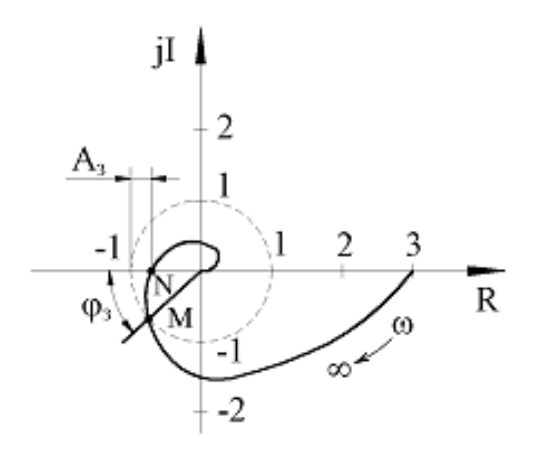

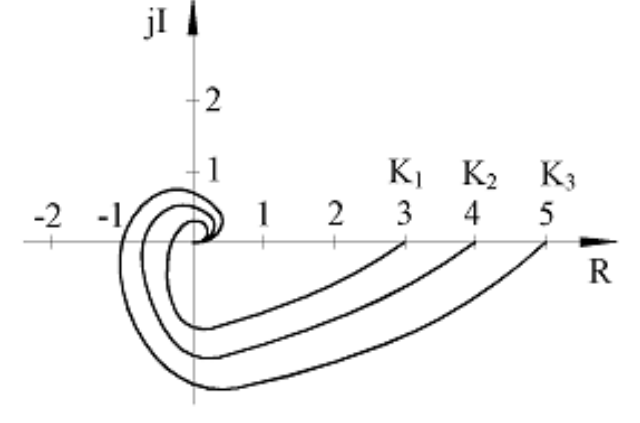

а) определение запаса устойчивости по годографу Найквиста

б) зависимость устойчивости замкнутой системы от коэффициента усиления

Рисунок 5.2 – Оценка устойчивости по критерию Найквиста

Определение 5.

Запас устойчивости по амплитуде А, определяется расстоянием от точки пересечения АФХ с отрицательной частью действительной оси и точкой с координатами (-1, j0).

Управление считается достаточно устойчивым, если  $A_3$  >0,3. Определение 6.

Запас устойчивости по фазе  $\varphi_3$  определяется углом между лучом, проведенным из начала координат через точку пересечения единичной окружности с АФХ и отрицательной частью действительной оси.

Управление считается достаточно устойчивым, если  $\phi_3 > 30^\circ$ .

На рисунке 5.2а показано определение запаса устойчивости. Расстояние от точки пересечение АФХ с отрицательной действительной осью N до точки с координатами  $(-1, i0)$  соответствует запасу устойчивости  $A_3$ . Для определения запаса устойчивости по фазе проведена единичная окружность (показано пунктиром). Угол между лучом, проведённым из начала координат через точку пересечения этой единичной окружности с АФХ (точка М), и отрицательной действительной осью (-R) соответствует запасу устойчивости по фазе φ<sub>3</sub>.

По рисунку 5.2б видно, что при увеличении коэффициента усиления К размер АФХ увеличивается, и соответственно уменьшается запас устойчивости и по фазе, и по амплитуде. При некотором значении коэффициента К АФХ пересечет точку (–1, j0) и система окажется на границе устойчивости. Такое значение коэффициента усиления называется **предельным**. Неустойчивость замкнутой системы может возникнуть не только от коэффициента усиления К, но и от других коэффициентов характеристического уравнения.

Оценка устойчивости по логарифмическим и амплитудно-фазовой частотным характеристикам относится к косвенным методам.

Определение 7.

Система называется параметрически неустойчивой, если при изменении параметров она может стать неустойчивой.

Примечание - Если разомкнутая система не выше второго порядка или если коэффициент усиления системы меньше 1, то такая устойчивая система в разомкнутом виде будет всегда устойчива и в замкнутом состоянии.

Возможен случай, когда при любом значении коэффициентов характеристического уравнения АФХ всегда охватывает точку  $(-1, j0)$ , то есть всегда остается неустойчивой.

Определение 8.

Система называется структурно неустойчивой, если при любых значениях параметров она не может стать устойчивой.

Получить устойчивую систему в таком случае можно только при изменении структуры системы, то есть путем введения корректирующего звена в прямую или обратную связь.

#### **5.1.3 Примеры по исследованию устойчивости системы управления**

ПРИМЕР 1 – Оценить устойчивость замкнутой системы по ЛАХ и ЛФХ её разомкнутой системы, представленных на рисунке 5.3. Вычислить запасы устойчивости по амплитуде и по фазе.

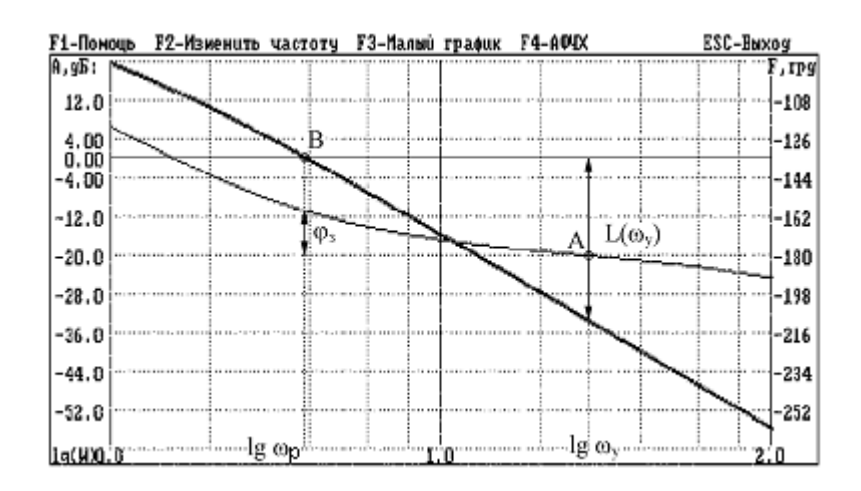

Рисунок 5.3 – Логарифмические амплитудная и фазовая характеристики разомкнутой системы

#### РЕШЕНИЕ

1 Из рисунка 5.3 видно, что ЛАХ разомкнутой системы достигнет значения нуль раньше, чем ЛФХ достигла угол, равный минус 180°. Согласно определению 1 замкнутая система останется устойчивой.

2 Из точки А, где ЛФХ достигает минус 180°, проводим перпендикуляр к оси частот до пересечения с ЛАХ. Определяем запас устойчивости по амплитуде L<sub>з</sub> =  $|L(\omega_y)|$ =34дБ или A<sub>3</sub>=1- A( $\omega_y$ ) = 1- 10 <sup>20</sup> 34 10 <sup>−34</sup> =1-10<sup>-1,7</sup>=1-0,02=0,98, что является достаточным.

3 Из точки В, где ЛАХ пересекает ось абсцисс, то есть  $L(\omega_c)=0$ , опускаем перпендикуляр на прямую, соответствующую ϕ(ω)=-180°. Определяем запас устойчивости по фазе  $\varphi_3 = |-180^\circ(-160^\circ)|=20^\circ$ , что является недостаточным.

ОТВЕТ: Система в замкнутом состоянии останется устойчивой, запасы устойчивости L<sub>3</sub>=34дБ и φ<sub>3</sub>=20°.

ПРИМЕР 2 – Определить устойчивость системы по АФХ разомкнутой системы, представленной на рисунке 5.4. Вычислить запасы устойчивости по амплитуде и по фазе.

РЕШЕНИЕ

1 Из рисунка 5.4 видно, что АФХ разомкнутой системы не охватывает точку с координатами (–1, j0). Согласно определению 4 замкнутая система является устойчивой.

2 Определим запасы устойчивости, учитывая масштаб построения АФХ. Из начало координат проводим окружность единичного радиуса и через точку пересечения окружности с АФХ проводим луч из начала координат. Угол между отрицательной частью действительной оси  $R(\omega)$  и лучом равен  $\phi_3 = 82^\circ$ . (Масштаб при построении ЛАХ по оси абсцисс и оси ординат должен быть

одинаков!). Запас устойчивости по амплитуде определяется точкой пересечения ЛАХ с отрицательной частью действительной оси  $A_3=1-A(\omega_y)=1-0.17=0.83$ .

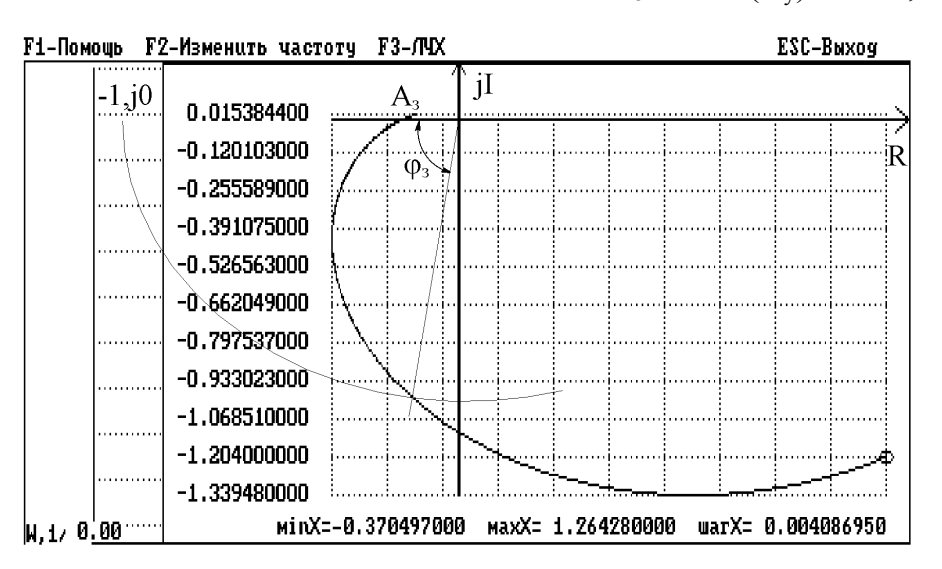

Рисунок 5.4 - Амплитудно-фазовая характеристика разомкнутой системы

ОТВЕТ: Система в замкнутом состоянии останется устойчивой с достаточными запасами устойчивости по фазе  $\varphi_3 = 82^\circ$  и по амплитуде  $A_3 = 0.83$ .

#### 5.1.4 Оценка качества систем управления

Устойчивость автоматической системы является необходимым, но недостаточным условием её практической пригодности. Любая устойчивая система должна обладать ещё и требуемым качеством работы.

Качество процесса управления это обобщенная характеристика свойств системы, которая определяется её поведением в установившемся и переходном режимах.

В установившемся режиме определяется точность системы, которая характеризуется статической ошибкой выходного сигнала. Ошибки могут появиться из-за не точного управления по входному заданному сигналу или из-за действия возмущений.

Статическая ошибка (ошибка в установившемся режиме) б определяется следующим образом

$$
\delta = y_{3a\mu} - y_{\text{ycr}}\,,
$$

где у<sub>зад</sub> - заданное значение выходного сигнала;

V<sub>vcr</sub> - установившееся значение выходного сигнала.

Если у системы  $\delta=0$ , то такая система называется астатической, если δ≠0, то система статическая.

В переходном режиме качество системы характеризуется следующими показателями:

а) временем переходного периода t<sub>nn</sub>, по величине которого судят о быстродействии системы;

б) перерегулированием о, которое представляет собой максимальное отклонение управляемой величины от нового установившегося значения у<sub>уст</sub> и выраженное в процентах

$$
\sigma = \frac{y_{\text{max}} - y_{\text{ycr}}}{y_{\text{ycr}}} \cdot 100 \, [\%],
$$

где  $y_{max}$  – максимальное значение управляемой величины выходного сигнала:

в) колебательностью n, которая определяется числом колебаний управляемой величины за время переходного процесса.

Для идеальной системы  $t_{nn} = 0$ . Считается, что управление обладает достаточным качеством в переходном режиме, если  $\sigma \le 30$  % и  $n \le 2$ .

Способ определения показателей качества по кривой переходного процесса относят к прямому способу.

#### 5.2 Задание на выполнение работы

5.2.1 Провести моделирование переходного процесса по заданной структурной схеме с помощью программного средства СИАМ (рисунок 5.5). Значение параметров элементов системы для различных вариантов приведены в таблице 5.1. Время интегрирования  $t_{\kappa}$  принять 0.5 с. Принять задающее воздействие  $x(t)=1(t)$ .

5.2.2 По кривой переходного процесса оценить устойчивость системы. В случае устойчивой системы определить показатели качества.

5.2.3 Для заданной системы управления с помощью программного средства СИАМ построить ЛАХ и ЛФХ разомкнутой системы.

5.2.4 Сделать вывод об устойчивости системы. Найти и оценить запасы устойчивости по амплитуде и фазе.

5.2.5 Получить амплитудно-фазовую характеристику (АФХ). Оценить устойчивость. Определить запасы устойчивости по амплитуде и по фазе.

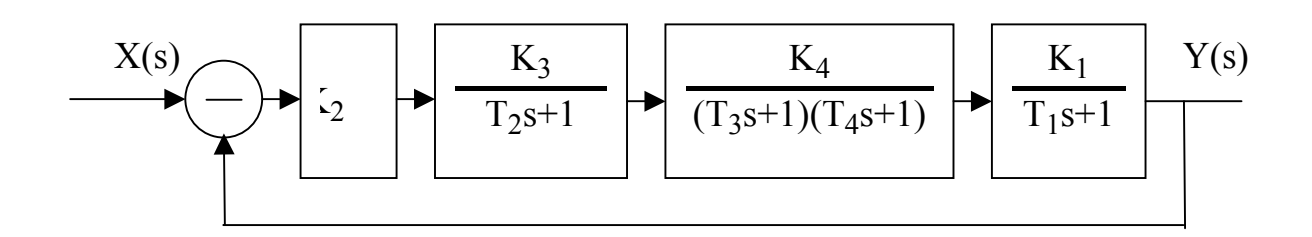

Рисунок 5.5 – Структурная схема системы управления

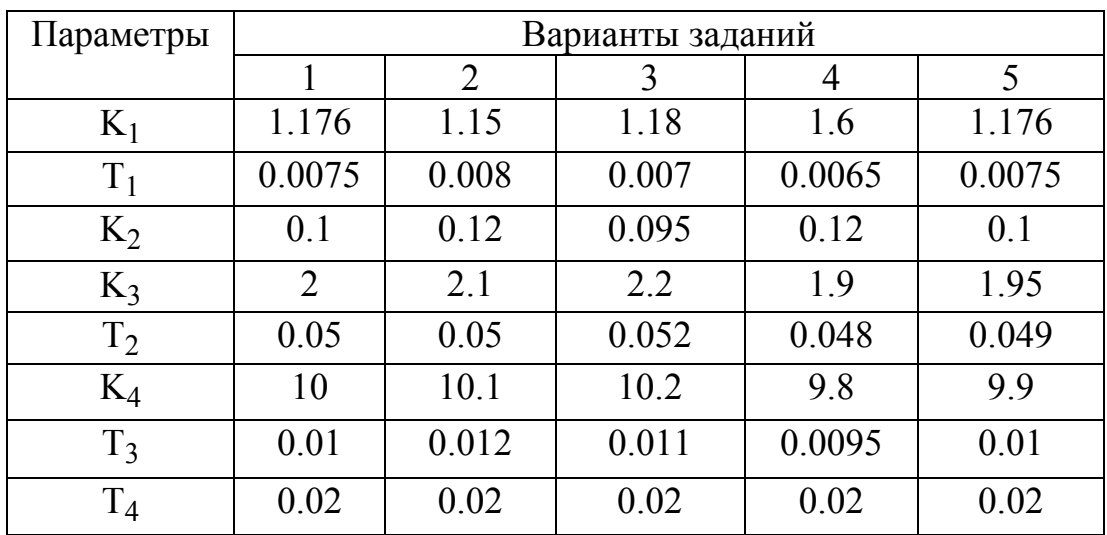

## Таблица 5.1 – Исходные данные

Продолжение таблицы 5.1

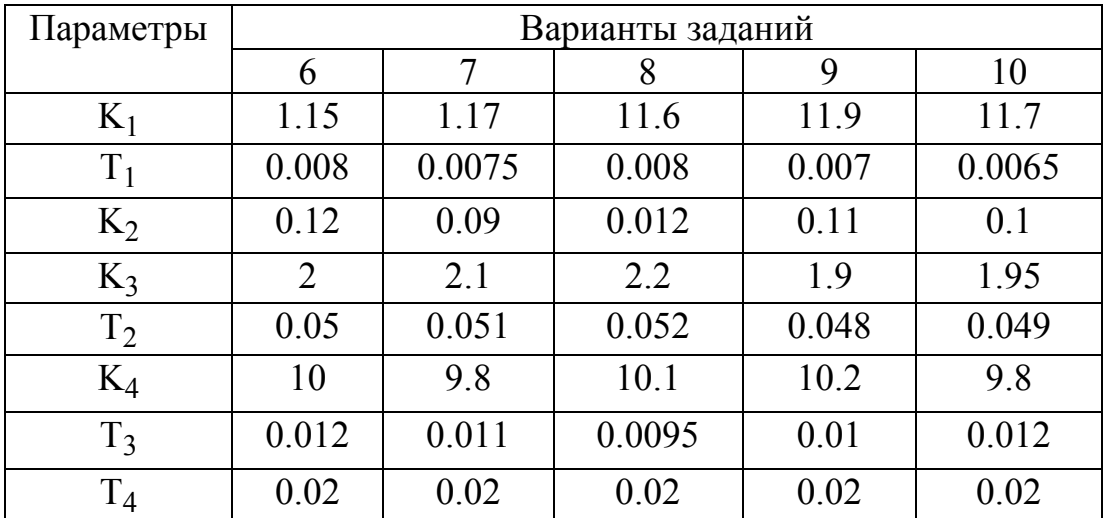

#### **5.3 Содержание отчета**

5.3.1 Наименование работы.

5.3.2 Цель работы.

5.3.3 Структурная схема моделирования переходного процесса в обозначениях программы СИАМ.

5.3.4 График кривой переходного процесса.

5.3.5 Вывод по устойчивости системы по кривой переходного процесса.

5.3.6 Значения показателей качества.

5.3.7 Графики логарифмических частотных характеристик.

5.3.8 Определение запасов устойчивости по амплитуде и по фазе по логарифмическим характеристикам.

5.3.9 График АФХ, определение запасов устойчивости.

## **5.4 Контрольные вопросы**

5.4.1 Как по кривой переходной функции оценить устойчивость системы?

5.4.2 Как располагаются ЛАХ и ЛФХ разомкнутой системы при её устойчивости в замкнутом состоянии?

5.4.3 Как располагаются ЛАХ и ЛФХ разомкнутой системы при её неустойчивости в замкнутом состоянии?

5.4.4 Как определяется запас устойчивости по амплитуде по ЛАХ?

5.4.5 Как определить запас устойчивости по фазе по ЛФХ?

5.4.6 Математическая формулировка критерия Найквиста.

5.4.7 Как должна располагаться АФХ разомкнутой системы при её устойчивости в замкнутом состоянии?

5.4.8 Что называется предельным коэффициентом усиления?

5.4.9 Чему равен допустимый запас устойчивости по амплитуде  $A_3$ ?

5.4.10 Чему равен допустимый запас устойчивости по фазе  $(\varphi_3)$ ?

5.4.11 Что относят к прямым методам анализа устойчивости системы?

5.4.12 Что относят к косвенным методам анализа устойчивости систе-

мы?

5.4.13 Какие основные показатели характеризуют качество системы?

5.4.14 Чем отличается астатическая система от статической?

5.4.15 Как определяется время переходного процесса?

5.4.16 Как определяется перерегулирование σ?

5.4.17 Как определяется количество колебаний n?

## 6 Синтез систем управления путем введения последовательного корректирующего звена

Целью работы является создание системы управления с заданными показателями качества.

#### 6.1 Обшие положения

#### 6.1.1 Методика синтеза системы управления

Синтез системы управления - это получение системы управления с заранее заданными качествами.

Систему управления можно охарактеризовать следующими основными показателями качества:

a) t<sub>пп</sub> – время переходного процесса;

 $(6)$   $\sigma$  - перерегулирование:

в)  $\delta$  – статическая ошибка.

Обеспечить требуемые показатели качества можно за счёт введения последовательного корректирующего звена. В данной работе используются пассивные корректирующие устройства, не требующие дополнительных источников энергии, например, в виде цепочки RLC. Это корректирующее устройство включается в цепь прохождения основного сигнала управления и такая коррекция называется последовательной.

При этом полученная желаемая передаточная функция (ПФ) разомкнутой скорректированной системы W<sub>x</sub>(s) с учетом корректирующего звена будет:

$$
W_{\kappa}(s) = W_{\kappa}(s) W_{\kappa}(s),
$$

где  $W_{\kappa}(s) - \Pi \Phi$  желаемой (скорректированной) системы;

 $W_u(s) - \Pi \Phi$  исследуемой системы;

 $W_{k}(s) - \Pi \Phi$  корректирующего звена.

Логарифмические амплитудные характеристики этих систем связаны следующим соотношением

 $L_{\kappa}(\omega) = L_{\kappa}(\omega) + L_{\kappa}(\omega)$ , или  $L_{\kappa}(\omega) = L_{\kappa}(\omega) - L_{\kappa}(\omega)$ ,

где  $L_{\kappa}(\omega)$  – ЛАХ желаемой системы;

 $L_u(\omega) - JAX$  исследуемой системы;

 $L_{k}(\omega)$  – ЛАХ корректирующего звена.

Таким образом, для получения ЛАХ корректирующего звена необходимо построить ЛАХ желаемой системы и вычесть из нее ЛАХ исследуемой системы

Методика построения ЛАХ корректирующего звена и определения его параметров заключается в следующем:

а) построение ЛАХ исследуемой системы;

б) по заданным показателям качества управления определение ЛАХ желаемой системы и построение ее на том же чертеже;

50

в) путем графического вычитания определение ЛАХ корректирующего звена:

г) упрощение полученного значения ЛАХ корректирующего звена (если это допустимо), чтобы легче реализовать это звено;

д) по сопрягаемым частотам определение передаточной функции корректирующего звена;

е) определить вид коррекции (в данном случае в виде цепочки RC) и параметры корректирующего звена.

Рассмотрим методику расчета корректирующего звена подробнее.

## 6.1.2 Построение ЛАХ исследуемой системы

Построение ЛАХ исследуемой системы с помощью программы СИАМ выполнялось в лабораторной работе 3. Рекомендуется следующая последовательность действий:

а) перейти в режим «Ввод модели» (F2);

б) ввести описание структурной схемы исследуемой системы с помощью пиктограмм элементарных звеньев и провести с помощью «пера» необходимые связи между ними;

в) выйти из режима (ESC);

г) перейти в режим «Построение ЛЧХ» (F9);

д) сформировать задание на построение логарифмических частотных характеристик и нажать Enter.

Для удобства дальнейшей работы с полученной характеристикой ЛАХ исследуемой системы ее необходимо перерисовать в тетрадь, на рисунке показать  $\omega_{\rm cn}$ .

## 6.1.3 Построение желаемой ЛАХ

Низкочастотная часть желаемой ЛАХ (L<sub>u</sub>(ω)) зависит от заданной статической ошибки δ<sub>0</sub>. Известно, что величина статической ошибки зависит от коэффициента усиления системы  $K_v$  и входного сигнала  $x_{v}(t)$ 

$$
\delta_{0} = \frac{\mathbf{x}_{\text{Bx}}(t)}{1 + \mathbf{K}_{\text{y}}}
$$

Если принять входной сигнал в виде единичного ступенчатого воздействия, то  $\delta_0 = \frac{1}{1+K_y}$ , откуда  $K_y = \frac{1-\delta_0}{\delta_0}$ . Таким образом по заданному значению  $\delta_0$ можно определить K<sub>v</sub>.

Для статической системы низкочастотная часть L ( $\omega$ ) представляет прямую линию, параллельную оси абсцисс, где  $L_*(\omega) = 20 \lg K_y$ , как показано на рисунке 6.1.

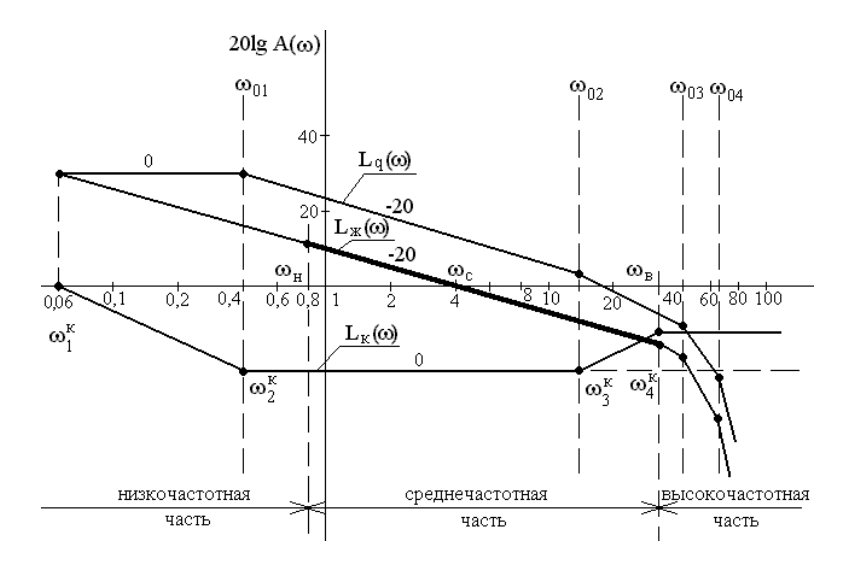

Рисунок 6.1 – Определение ЛАХ корректирующего звена

Среднечастотная часть желаемой ЛАХ ( $L_{\kappa}(\omega)$ ) определяет время переходного процесса (t<sub>III</sub>) и величину перерегулирования (o). Очень важно правильно определить точку пересечения  $L_{\kappa}(\omega)$  с осью абсцисс или определить частоту среза  $\omega_{\text{eq}}$ . Значение частоты среза  $\omega_{\text{eq}}$  определяется по формуле

$$
\omega_{\rm cp} = \frac{\pi \rm K}{t_{\rm m}}
$$

Время переходного процесса дано в задании.

Коэффициент К зависит от перерегулирования о величина которого дана в задании. Зависимость К от опоказана в таблице 6.1.

Таблица 6.1 - Зависимость коэффициента К от  $\sigma$ 

| $\sigma$   20   25   30   35   40   45   50 |  |  |  |
|---------------------------------------------|--|--|--|
| K   2,8   3,4   4,0   5,2   5,8   6,4   7,2 |  |  |  |

Через полученную точку на оси абсцисс  $\omega_{\rm cn}$  проводят прямую линию с наклоном минус 20дБ/дек, что соответствует апериодическому (инерционному) звену. Это показано на рисунке 6.1.

Протяженность прямой, проходящей через точку  $\omega_{cp}$  с наклоном минус 20 дБ/дек, в сторону высоких частот берется в пределах  $\omega_{\rm B} \approx (6...10) \omega_{\rm cp}$ , в сторону низких частот  $\omega_{\text{H}} \approx (0.1...0.4) \omega_{\text{cn}}$ . Это обеспечивает количество колебаний в пределах n<4 при  $\sigma \le 40\%$ . Если заданы более жесткие условия, например  $\sigma \le$ 30% и  $n \le 2$ , то уменьшается коэффициент К в формуле определения  $\omega_{cn}$ , и увеличивается протяженность прямой с наклоном минус 20 дБ/дек в сторону высоких частот до  $10\omega_{\rm cn}$ , в сторону низких частот до  $0, 1\omega_{\rm cn}$ . При этом увеличивается время переходного процесса, и система более медленно, более спокойно переходит в новое состояние.

От высокочастотной части желаемой ЛАХ L<sub>w</sub>( $\omega$ ) зависит начало переходного процесса. Требования на начало процесса управления, как правило, отсутствуют. Они даются на «середину» процесса управления, то есть на вид переходного процесса и, прежде всего, на величину перерегулирования о. А также на «конец» управления, то есть на статическую ошибку. Поэтому высокочастотная часть  $L_*(\omega)$  может проходить как нам удобней, например, повторять вид  $L<sub>u</sub>(\omega)$ .

Примечания

1 Построение  $L_x(\omega)$  полностью зависит от заданных качеств процесса управления и практически не зависит от  $L_u(\omega)$ . Поэтому перед построением  $L_{\kappa}(\omega)$  не производят анализ качества управления исследуемой системы, которая может быть даже и неустойчивая (не работоспособная), а сразу строят  $L_x(\omega)$ .

2 Условно принимается, что среднечастотная часть  $L_*(\omega)$  является участком с центром в точке  $\omega_{cn}$ , в сторону увеличения и уменьшения частоты располагается в пределах протяженности прямой линии  $L_{\kappa}(\omega)$  с наклоном минус 20 дБ/дек. Например, если,  $\omega_{cp} = 3$ , то среднечастотная часть  $L_{\alpha}(\omega)$  от  $\omega_{H}$  $= 0.6$  до  $\omega_{\rm B} = 18$  (при  $\sigma \le 40\%$ ).

3 Пересечение  $L_x(\omega)$  с осью абсцисс с наклоном минус 20 дБ/дек уже обеспечивает запас устойчивости замкнутой САУ по фазе Ф<sub>з</sub> более 30°, поэтому нет необходимости при построении  $L_x(\omega)$  производить проверку устойчивости скорректированной системы.

4 Полученное значение  $\omega_{cn}$ в  $L_{\kappa}(\omega)$  всегда меньше, чем частота, при которой пересекается  $L_n(\omega)$  с осью абсцисс. Поэтому время переходного процесса системы с  $L_{\kappa}(\omega)$  всегда больше, чем время переходного системы с  $L_{\kappa}(\omega)$ . Здесь действует принцип: « Потерял в скорости регулирования, приобрел в качестве регулирования».

Сопряжение полученной среднечастотной части  $L_*(\omega)$  с низкочастотной частью  $L_n(\omega)$  проводится прямой с наклоном минус 20 дБ/дек (чаще всего) или минус 40 дБ/дек. Это зависит от удобства реализации корректирующего звена.

Если коэффициент усиления в  $L_*(\omega)$  больше, чем в  $L_*(\omega)$ , то  $L_*(\omega)$  идет выше на величину  $L_n(\omega) = 20 \lg K_{\kappa}$  минус 20 lg K. Если коэффициент усиления в  $L_{\kappa}(\omega)$  меньше или равен  $K_{v}$  в  $L_{\kappa}(\omega)$ , то  $L_{\kappa}(\omega)$  и  $L_{\kappa}(\omega)$  пересекаются, как показано на рисунке 6.1. Тогда в сторону низких частот  $L_{\kappa}(\omega)$  идет по  $L_{\kappa}(\omega)$ .

Сопряжение полученной высокочастотной части  $L_x(\omega)$  с высокочастотной частью L<sub>и</sub>(ω) (или пересечение этих двух ЛАХ) обычно не проводиться. А начиная с частоты  $\omega_{B}$ ,  $L_{\kappa}(\omega)$  идет параллельно  $L_{\kappa}(\omega)$ , как показано на рисунке  $6.1.$ 

#### **6.1.4 Построение ЛАХ корректирующего звена**

ЛАХ корректирующего звена  $L_k(\omega)$  определяется путем графического вычитания ЛАХ действительной  $L_u(\omega)$  из ЛАХ желаемой  $L_x(\omega)$ 

 $L_{\kappa}(\omega) = L_{\kappa}(\omega) - L_{\kappa}(\omega)$ 

На рисунке 6.1 показан простой вариант расчета, когда  $K_v$  в желаемой и действительной ЛАХ равны. При этом со стороны низких частот  $L_k(\omega)$  идет по оси абссцис до частоты  $\omega_1^{\kappa}$  (где  $L_{\kappa}(\omega)$  и  $L_{\kappa}(\omega)$  пересеклись. Если  $L_{\kappa}(\omega)$  шло от частоты  $\omega_1^{k}$  с наклоном минус 20 дБ/дек, то начиная с этой частоты  $\omega_1^{k}$   $L_k(\omega)$ тоже пойдет с наклоном минус 20 дБ/дек до первой собственной частоты  $L_{\text{N}}(\omega)$ . Обычно это частота  $\omega_1^{\ \kappa}$  апериодического звена и тоже с наклоном минус 20 дБ/дек, то есть после  $\omega_2^{\kappa}$  наклоны  $L_{\kappa}(\omega)$  и  $L_{\kappa}(\omega)$  совпали. Поэтому, начиная с  $\omega_2^{\ \kappa}$  L<sub>κ</sub>(ω) идет с наклоном 0 дБ/дек до частоты  $\omega_2$  L<sub>и</sub>(ω). После этой частоты  $\omega_2$   $\text{L}_{\text{A}}(\omega)$  имеет наклон уже минус 40 дБ/дек, а  $\text{L}_{\text{A}}$  продолжает идти с наклоном минус 20 дБ/дек, поэтому  $L_{\kappa}(\omega)$  дальше после частоты  $\omega_{o_2}$  для  $L_{\kappa}(\omega)$  (или  $\omega_3^{~~\kappa}$  для  $\text{L}_{\textsc{k}}(\omega)$ ) пойдет с наклоном плюс 20 дБ/дек до  $\omega_{\textsc{4}}^{~~\kappa}$ , которая совпадает с  $\omega_{\textsc{b}}$ . После  $\omega_4^{K}$  L<sub>κ</sub>(ω) пойдет параллельно оси абсцисс, так как «нам удобнее», чтобы L<sub>ж</sub>(ω) и  $L_n(\omega)$  после  $\omega_{\rm B}$  или параллельно. При таком варианте упрощается вид корректирующего устройства. Во всех случаях  $L_k(\omega)$  после  $\omega_k$  идет параллельно оси абсцисс или даже по оси абсцисс.

#### **6.1.5 Получение передаточной функции корректирующего звена**

Коэффициент усиления  $K_{\kappa}$  равен 1, если  $L_{\kappa}(\omega)$  и  $L_{\kappa}(\omega)$  в низкочастотной области совпали, как показано на рисунке 6.1.

Если Lж(ω) > Lи(ω) в низкочастотной области, то коэффициент усиления корректирующего звена определяется

$$
K_{\scriptscriptstyle K}\!\! =10^{\frac{L_{\scriptscriptstyle \pi}(\omega)-L_{\scriptscriptstyle \pi}(\omega)}{20}}
$$

Постоянные времени корректирующего звена определяют по сопрягаемым частотам полученной  $L_k(\omega)$ 

$$
T_{_1}=\frac{1}{\omega_{_1}^{^{\kappa}}}; \qquad \qquad T_{_2}=\frac{1}{\omega_{_2}^{^{\kappa}}}; \qquad \qquad T_{_3}=\frac{1}{\omega_{_3}^{^{\kappa}}}; \qquad \qquad T_{_4}=\frac{1}{\omega_{_4}^{^{\kappa}}}.
$$

 $\Pi$ о виду  $L_k(\omega)$  видно, (смотри рисунок 6.1) что постоянные времени  $T_1$  и  $T_4$  соответствуют апериодическому звену, а  $T_2$  и  $T_3$  соответствуют форсирующему звену. Общий вид корректирующего звена будет

$$
W_{k}(s) = \frac{K(T_{2}s + 1)(T_{3}s + 1)}{(T_{1}s + 1)(T_{4}s + 1)}
$$

54

Звенья с ПФ  $W_1(s) = \frac{1}{T_1 s + 1}$  $W_1(s) = \frac{1}{\pi}$ 1 1  $=\frac{1}{T_1s+1}$   $\text{M}$   $\text{W}_4(s) = \frac{1}{T_4s+1}$  $W_4(s) = \frac{1}{\pi}$ 4 4  $=$   $\frac{1}{T_a s + 1}$  можно рассматривать как

реально интегрирующие (после частоты  $\omega_1^{\;\;\kappa}\;$  и  $\omega_4^{\;\;\kappa}).$  Звенья с ПФ и  $W_2(s) = Ts + 1$  и  $W_3(s) = T_3s + 1$  можно рассматривать как реально дифференцирующие до частоты  $\omega_2^{\ \kappa}$  и  $\omega_3^{\ \kappa}$  . Реально – это значит не на всех частотах, а в пределах определенных частот. Поэтому полученное корректирующее звено называется дважды интегро-дифференцирующим звеном или в инженерной практике - двойным упругим звеном.

#### **6.1.6 Определение параметров корректирующего звена**

Двойное упругое звено можно реализовать цепочкой, показанной на рисунке 6.2.

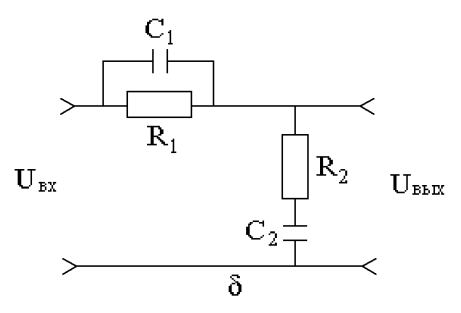

Рисунок 6.2 – Цепочка RС для реализации двойного упругого звена

Постоянные времени этого звена определяются

$$
T_2=R_2C_2; \t T_3=R_1C_1; T_1+T_4=T_1+T_3(1+\frac{R_1}{R_2}) T_1T_4=T_1T_3
$$

Во многих случаях полученную ПФ корректирующего звена можно упростить, учитывая, что коррекция сигнала управления на высокочастотной части влияет только на начало переходного процесса и мало влияет на основные показатели качества регулирования. Это допускается, если подъем  $L_\kappa(\omega)$  начинается достаточно близко к  $\omega_{\text{\tiny B}}$ , или  $L_{\text{\tiny K}}(\omega)$  после  $\omega_2^{K}$ идет сразу параллельно оси абсцисс. Тогда передаточная функция корректирующего звена описывается простым упругим звеном

$$
W_{k}(s) = \frac{K(T_{2}s + 1)}{T_{1}s + 1}
$$

Простое упругое звено можно реализовать цепочкой RC, показанной на рисунке 6.3.

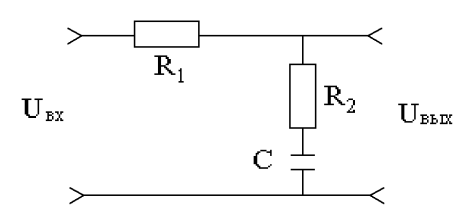

Рисунок 6.3 – Цепочка RC для реализации простого упругого звена

Постоянные времени этого звена определяются по формулам  $T_1 = (R_1 + R_2)C$ ,  $T_2=R_2C$ 

Приняв величину емкости С постоянной величиной, можно, изменяя R<sub>1</sub> и  $R_2$  (или только  $R_2$ ), получить необходимые значения  $T_2$  и  $T_1$ .

Коэффициент усиления такого звена в установившемся режиме ослабляет сигнал управления, поэтому для обеспечения заданной статической ошибки регулирования к данному упругому звену необходим усилитель.

Провести коррекцию динамических свойств САУ (рисунок ПРИМЕР 6.4) путем включения последовательного корректирующего звена. Определить его параметры.

Исходные данные нескорректированной системы:

 $T_1=2.5$ ;  $T_2=0.08$ ;  $T_3=0.025$ ;  $T_4=0.015$ ;  $K_1=1$ ;  $K_2=10$ ;  $K_3=2$ ;  $K_4=1$ . Обеспечить следующие показатели качества управления  $t_{\text{III}} \leq 4.5c$ ;  $\sigma \leq 40\%$ ;  $\delta = 0.05$ .

**PEIIIEHUE** 

Этап 1. Определение передаточной функции разомкнутой системы.

При размыкании системы, структурная схема которой представлена на рисунке 6.4, получается последовательное соединение четырёх звеньев. Поэтому передаточная функция разомкнутой системы определяется произведением передаточных функций элементов по формуле

$$
W(s) = \frac{K_{1}K_{2}K_{3}K_{4}}{(T_{1}s+1)(T_{2}s+1)(T_{3}s+1)(T_{4}s+1)}
$$

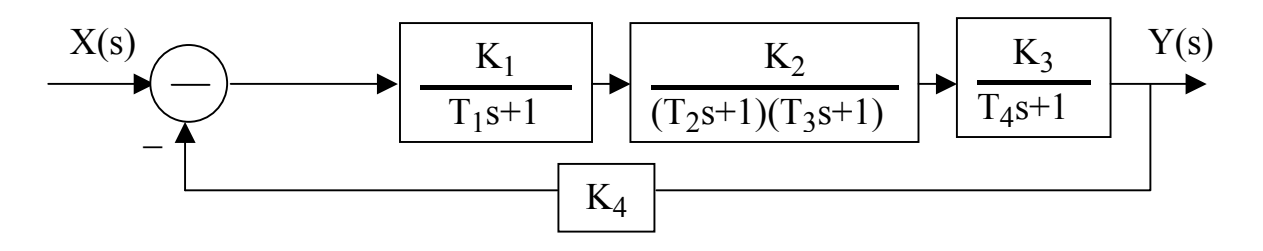

Рисунок 6.4 – Структурная схема системы управления

$$
W_{\text{pas}}(s) = \frac{20}{(2,5s+1)(0,08s+1)(0,025s+1)(0,015s+1)}
$$

Этап 2. Построение  $L_{\nu}(\omega)$ :

Построение можно провести с помощью программы СИАМ и перерисо- $\text{From} \quad \omega_{c_1} = \frac{1}{2.5} = 0.4 \,\text{c}^{-1}; \quad \omega_{c_2} = \frac{1}{0.08} = 12.5 \,\text{c}^{-1};$ При тетрадь. вать  $\overline{B}$  $\omega_{c_3} = \frac{1}{0.025} = 40 c^{-1}; \ \omega_{c_4} = \frac{1}{0.015} = 66 c^{-1}.$ 

Этап 3. Построение  $L_\kappa(\omega)$ :

а) определяем частоту среза

$$
\omega_{\rm cp} = \frac{K\pi}{t_{\rm mr}} = \frac{5,8\cdot 3,14}{4,5} = 4 \,\mathrm{c}^{-1},
$$

 $\sigma \le 40\%$  K = 5.8 (в соответствии с таблицей 6.1); гле при б) определяем  $\omega_{\rm H}$  и  $\omega_{\rm B}$  при  $\sigma = 40\%$  $\omega_{\rm H} = 0.2 \omega_{\rm c} = 0.2 \cdot 4 = 0.8;$   $\omega_{\rm B} = 8 \omega_{\rm cp} = 32;$ в) определяем  $K_{\kappa}$  желаемой ЛАХ  $K_{\text{ac}} = \frac{1-\delta}{s} = \frac{1-0.05}{0.05} = 19$ ,

учитывая, что  $K_{\rm x} < K_{\rm n}$  (19 < 20) принимаем  $K_{\rm x} = 20$ ;

г) построение  $L_*(\omega)$ .

Через точку  $\omega_c = 4$  проводим прямую с наклоном минус 20 дБ/дек от  $ω$ <sub>H</sub> = 0.8 до  $ω$ <sub>B</sub> = 32. Сопряжение L<sub>ж</sub>(ω) с низкочастотной частью L<sub>и</sub>(ω) проводим прямой минус 20 дБ/дек (фактически продолжая ее) до частоты  $\omega_i^k = 0.06$ . Сопряжение  $L_*(\omega)$  и высокочастотной части  $L_*(\omega)$  проводим путем копирования  $L$ <sub>и</sub>(ω) при частоте больше ω<sub>в</sub>.

Этап 4. Построение  $L_k(\omega)$ :

а) до частоты  $\omega_1$ <sup>к</sup> = 0.06 действительная и желаемая ЛАХ совпадают, поэтому никакой коррекции проводить не надо.  $L_k(\omega)$  идет по оси абсцисс;

б) после  $\omega_1^k = 0.06$  L<sub>ж</sub>( $\omega$ ) идет с наклоном минус 20 дБ/дек, а L<sub>и</sub>( $\omega$ ) по прямой линии параллельно оси абсцисс. Необходимо скорректировать, "опустить"  $L_n(\omega)$  с помощью  $L_k(\omega)$ , то есть  $L_k(\omega)$  от  $\omega_1^k = 0.06$  до  $\omega_2^k = 0.4$  идет с наклоном минус 20 дБ/дек;

в) после  $\omega_2^{\kappa} = 0.4$  наклоны  $L_n(\omega)$  и  $L_{\kappa}(\omega)$  совпадают. Обе ЛАХ идут с наклоном минус 20 дБ/дек, поэтому наклон  $L_{\kappa}(\omega) = 0$  от  $\omega_2^{k}$  до  $\omega_3^{k} = \omega_{02} = 12.5$ ;

г) после  $\omega_3^{\kappa} = 12.5$  наклон  $L_n(\omega)$  равен минус 40 дБ/дек, а  $L_n(\omega) =$  минус 20 дБ/дек. Необходимо "приподнять"  $L_n(\omega)$  до наклона минус 20 дБ/дек, то есть L<sub>K</sub>( $\omega$ ) = 20 дБ/дек от  $\omega_3^{\kappa}$  = 12,5 до  $\omega_4^{\kappa}$  =  $\omega_{03}$  = 32;

д) после  $\omega_{A}^{K}$  L<sub>ж</sub>( $\omega$ ) полностью "копирует" L<sub>и</sub>( $\omega$ ), то есть повторяет ее наклоны. Изменять эти наклоны нет необходимости, и поэтому  $L_K(\omega) = 0$  от  $\omega_A^{\kappa} =$  $\omega_{\rm B}$  до  $\omega \rightarrow \infty$ .

Этап 5. Определение ПФ корректирующего звена:

а) до частоты  $\omega_1^k = 0.06$  коректирующая ЛАХ  $L_k(\omega)$  идет по оси абсцисс, значит 20 lg K=0 или K = 1;

б) после частоты  $\omega_1^k L_r(\omega)$  будет иметь наклон - 20 дБ/дек. Это соответствует апериодическому звену с постоянной времени  $T_1 = 1/0.06 = 16,6;$ 

в) после частоты  $\omega_2^k = 0.4$  L<sub>v</sub>( $\omega$ ) "выпрямилась" и стала идти с наклоном 0 дБ/дек. Это выпрямление соответствует форсирующему звену с  $T_2$  $=1/0,4=2.5$ 

г) после частоты  $\omega_i^k = 12.5$  L<sub>v</sub>( $\omega$ ) будет иметь наклон 20 дБ/дек. Это снова соответствует форсирующему звену с  $T_3 = 1/12, 5 = 0.08$ ;

д) после частоты  $\omega_4^k$ =36  $L_k(\omega)$  опять изменила наклон с 20дБ/дек до 0 дБ/дек. Это соответствует апериодическому звену с  $T_4$ =1/36=0,027

е) общая ПФ корректирующего звена

$$
W_{k}(s) = \frac{K(T_{2}s + 1)(T_{3}s + 1)}{(T_{1}s + 1)(T_{4}s + 1)} = \frac{1(2,5s + 1)(0,08s + 1)}{(16,6s + 1)(0,027s + 1)}
$$

В результате получаем двойное упругое звено.

Этап 6. Упрошение ПФ корректирующего звена.

Учитывая, что высокочастотная область ЛАХ влияет только на начало переходного процесса, будем считать возможным упростить  $L_K(\omega)$ . После  $\omega_3^{\kappa}$  $L_{\kappa}(\omega)$  будет продолжать идти без наклона. Это показано на рисунке 6.1 пунктирной линией. Упрощённое корректирующее звено тогда имеет вид:

$$
W_{k}(s) = \frac{(2,5s+1)}{(16,6s+1)}
$$

В результате получаем простое упругое звено.

Этап 6. Включение ПФ корректирующего звена в цепь управления.

После включения упрощённого корректирующего звена в цепь управления ПФ разомкнутой системы будет иметь вид

$$
W_{pa3}(s) = \frac{20}{(2,5s+1)(0,08s+1)(0,025s+1)(0,015s+1)} \frac{(2,5s+1)}{(16,6s+1)} = \frac{20}{(16,6s+1)(0,08s+1)(0,025s+1)(0,015s+1)}
$$

В результате получаем, что вид W<sub>na3</sub>(s) останется такой же, только постоянная времени самого инерционного звена увеличилась с Т=2.5 до Т=16.6.

#### 6.2 Задание на выполнение работы

6.2.1 Собрать с помощью программы СИАМ схему, изображенную на рисунке 6.4, используя параметры передаточных функций из таблицы 6.2, и построить ЛАХ данной системы.

6.2.2 Перерисовать ЛАХ данной системы в тетрадь.

6.2.3 По заданным показателям качества управления (таблица 6.3) определить основные параметры желаемой ЛАХ ( $K_v, \omega_v, \omega_B, \omega_H$ ).

6.2.4 Построить желаемую ЛАХ.

6.2.5 Путем графического вычитания  $L_{u} - L_{x}$  получить ЛАХ корректирующего звена.

6.2.6 Определить передаточную функцию и параметры корректирующего звена.

6.2.7 Включить корректирующее звено в заданную функциональную схему и зарисовать полученную функциональную схему с корректирующим звеном.

6.2.8 Построить с помощью программы СИАМ переходную функцию скорректированной системы и прямым методом определить показатели качест-Ba.

6.2.9 Сравнить показатели качества в скорректированной системе с заданными показателями качества.

6.2.10 Сделать выводы по выполненной работе.

Таблица 6.2 – Исходные данные заданной системы

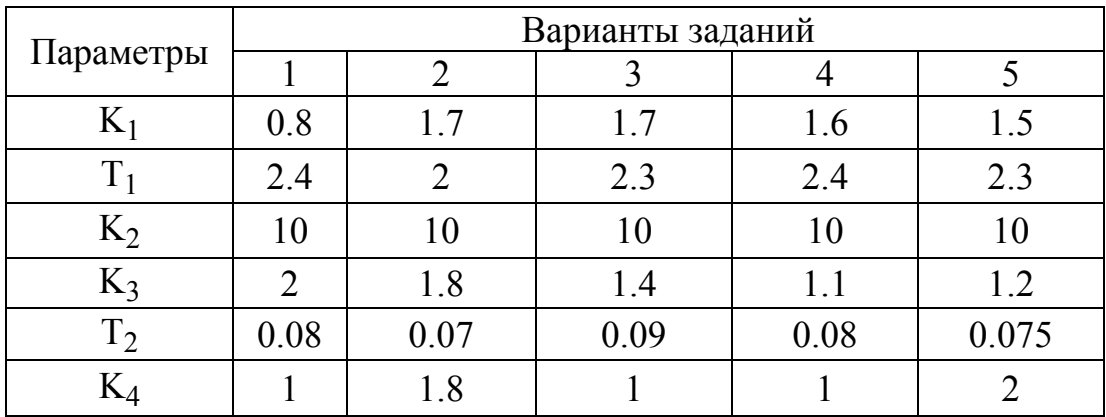

| $\sqrt{ }$<br>$\overline{1}$ | 0.025 | 0.018 | 0.02  | 0.016     | 0.014    |
|------------------------------|-------|-------|-------|-----------|----------|
| 14                           | 0.018 | 0.014 | 0.016 | $0.017\,$ | $0.02\,$ |

Продолжение таблицы 6.2

| Параметры | 6     | 7     | 8     | 9     | 10             |
|-----------|-------|-------|-------|-------|----------------|
| $K_1$     |       |       |       |       |                |
| $T_1$     | 2.2   | 2.4   | 2.6   | 2.5   | 2.2            |
| $K_2$     | 10    | 10    | 10    | 10    | 10             |
| $K_3$     | 1.8   | 1.6   | 1.4   | 1.7   | $\overline{2}$ |
| $T_2$     | 0.1   | 0.07  | 0.08  | 0.09  | 0.07           |
| $K_4$     |       |       |       |       |                |
| $T_3$     | 0.025 | 0.01  | 0.012 | 0.02  | 0.016          |
| $T_4$     | 0.015 | 0.026 | 0.026 | 0.015 | 0.025          |

Таблица 6.3 – Требуемые показатели качества управления

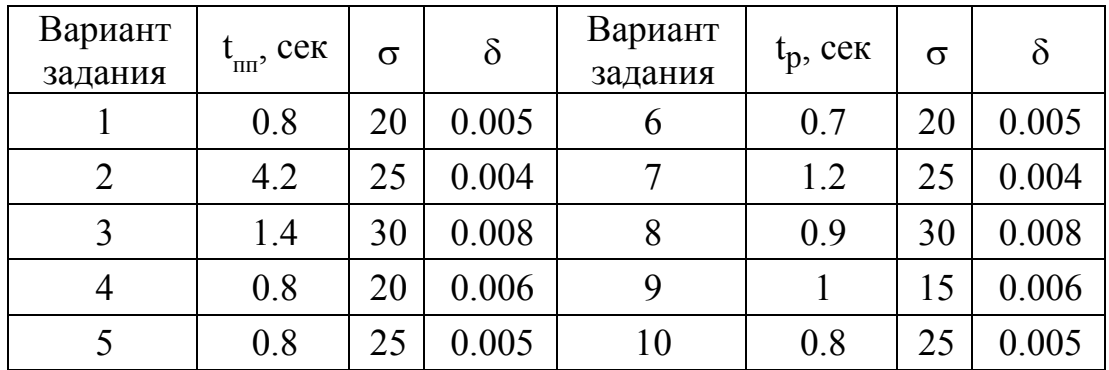

#### **6.3 Содержание отчета**

6.3.1 Название работы.

6.3.2 Цель работы.

6.3.3 Структурная схема заданной системы.

6.3.4 Определение параметров желаемой ЛАХ.

6.3.5 Действительная, желаемая ЛАХ и ЛАХ корректирующего звена.

6.3.6 Передаточная функция корректирующего звена с числовыми значениями его параметров.

6.3.7 График переходной функции скорректированной системы и показатели качества управления.

6.3.8 Выводы по работе.

## 6.4 Контрольные вопросы

6.4.1 Что значит провести анализ САУ?

6.4.2 Что значит провести синтез САУ?

6.4.3 Основные показатели качества САУ.

6.4.4 По каким параметрам строится желаемая ЛАХ  $L_*(\omega)$ ?

6.4.5 Как определяется  $K_v$  в  $L_\kappa(\omega)$ ?

6.4.6 Как определяется  $\omega_{cp}$  в  $L_{\kappa}(\omega)$ ?

6.4.7 Как определяется  $\omega_{\rm B}$  в  $L_{\rm K}(\omega)$ ?

6.4.8 Как определяется  $\omega_{\text{H}}$  в  $L_{\text{K}}(\omega)$ ?

6.4.9 Как строится  $L_k(\omega)$  по известным  $L_k(\omega)$  и  $L_k(\omega)$ ?

6.4.10 В каких случаях  $L_{k}(\omega)$  в области низких частот будет идти выше оси абсшисс?

6.4.11 В каких случаях  $L_k(\omega)$  в области низких частот будет идти по оси абсцисс?

6.4.12 В каких случаях  $L_{k}$  в области средних частот будет иметь наклон  $20 \text{ µ}$ Б/дек?

6.4.13 В каких случаях  $L_{K}$  в области средних и низких частот не будет иметь наклона (то есть 0 дБ/дек)?

6.4.14 Почему скорректированная система имеет большее значение  $t_{\text{min}}$ чем исследуемая (нескорректированная)?

6.4.15 Как определяются  $T_1$  и  $T_2$  в простом упругом звене?

6.4.16 Когда для простого упругого звена нужен усилитель?

## 7 Анализ и синтез системы по интегральному критерию качества

Целью работы является оценка качества системы и осуществление поиска оптимальных параметров по интегральному квадратичному критерию.

#### 7.1 Общие положения

В основе анализа качества систем управления по интегральному крите-(ИКК) лежит интегральный показатель, характеризующий отклонение рию управляемого параметра при переходном процессе от идеального. В качестве идеального переходного процесса обычно принято считать ступенчатый переходной процесс, протекающий мгновенно, без перерегулирования.

Вычисление ИКК производится по формуле:

$$
I_2 = \int_{0}^{\infty} [y(t) - y^*(t)]^2 dt,
$$
\n(7.1)

где y(t) - уравнение реального переходного процесса системы;

 $v^*(t)$  - уравнение идеального переходного процесса.

Как видно из формулы (7.1), ИКК не зависит от знака ошибки управления, так как эта величина берется в квадрате. Она также называется «квадратичной площадью ошибки управления». Чем эта площадь меньше, тем действительный переходный процесс лучше приближается к идеальному, и тем более быстродействующей является система. Это показано на рисунке 7.1. Заштрихованная область соответствует отклонению реального переходного процесса от идеального. Знак «минус» характеризует отставание реального переходного процесса от идеального, знак «плюс» - его опережение.

По величине интеграла I<sub>2</sub> можно приблизительно судить о качестве управления, определять влияние какого-либо параметра данной системы на показатель качества. Более того, квадратичный критерий позволяет определить оптимальное значение искомого параметра.

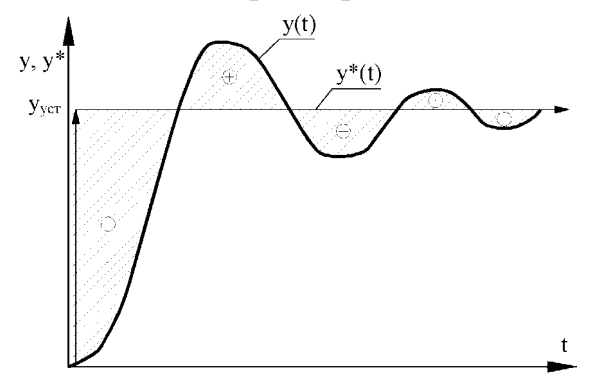

Рисунок 7.1 – График идеального и реального переходных процессов

Для анализа и синтеза системы по ИКК с помощью программного средства СИАМ структурная схема системы должна иметь вид, показанный на рисунке 7.2.

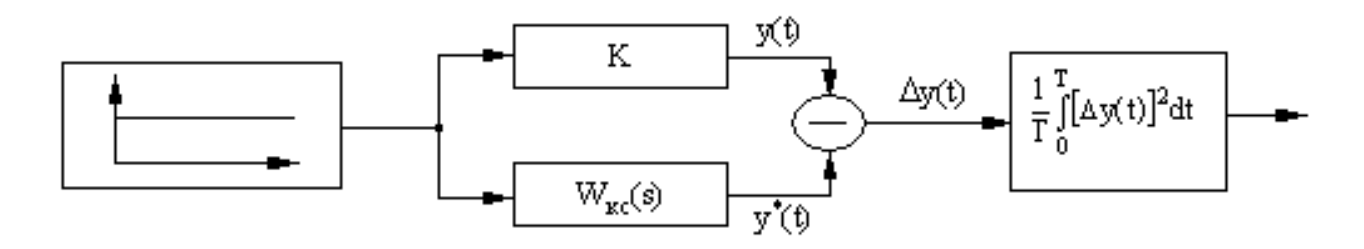

Рисунок 7.2 – Структурная схема при синтезе системы с помощью ИКК

На рисунке приняты следующие обозначения:

К - ПФ идеальной системы (безинерционное звено):

 $W(s)$  - ПФ исследуемой системы с коэффициентом усиления  $K_v$ ;

 $\frac{1}{T}\int_{0}^{T} [\Delta y(t)]^{2} dt$  - блок вычисления ИКК;

Т - время интегрирования (задается автоматически);

 $y^*(t)$  - идеальный переходный процесс;

y(t) - действительный переходный процесс.

Как видно по структурной схеме, на блок вычисления ИКК подается разность между идеальным и действительным переходным процессом, то есть ошибка регулирования  $\Delta y(t)$ ;

При определении оптимальных значений параметров по ИКК с помощью программного средства СИАМ необходимо выполнить следующие этапы:

а) ввести модель в соответствии со структурной схемой, представленной на рисунке 7.2;

б) перейти в режим оптимизации с помощью клавиши F8;

в) задать диапазон изменения оптимизируемого параметра с помощью клавиши **F6**:

г) в качестве целевой функции взять блок квадратичного функционала качества с помощью клавиши F5;

д) выбрать прямой метод оптимизации (как наиболее удобный для решения) с помощью клавиши  $F2$ ;

е) запустить расчет с помощью клавиши F3.

По окончании поиска в окошке справа внизу появится информация о шагах оптимизации и о значении целевой функции.

Для определения оптимального значения искомого параметра надо с помощью клавиши F4 и стрелок курсора навести подсветку на исследуемое звено с оптимизируемыми параметрами, и нажать Enter. На экране появятся значения параметров оптимизируемого звена. При желании можно по кривой переходного процесса проанализировать полученный результат.

В качестве примера рассмотрим следующую задачу.

Дана передаточная функция колебательного звена

$$
W(s) = \frac{K_y}{T^2s^2 + 2TDs + 1}
$$

Определить оптимальное значение D по ИКК.

**РЕШЕНИЕ** 

С помощью программы СИАМ:

- собираем структурную схему согласно рисунку 7.2;

- задаем К<sub>у</sub>=5, Т=4, К=5 (коэффициенты усиления колебательного звена и безинерционного звена должны быть одинаковы):

- переходим в режим оптимизации (F8);

- выбираем диапазон изменения D в пределах от 0,1 до 0,95 (F6);

- выбираем целевую функцию (F5);

- выбираем прямой метод оптимизации (F2);

- запускаем расчет (**F3**), получаем  $I_{2min} = 0.00574$ 

В результате расчета получаем значение оптимизируемого параметра на экране:  $D = 0.474$ 

Вывод: оптимальное значение коэффициента затухания D=0,474, обеспечивающие минимум интегрального квадратичного критерия.

Недостаток ИКК в том, что оптимальная система по этому критерию имеет повышенную колебательность и перерегулирование, а так же пониженную степень устойчивости. Поэтому в настоящее время все шире применяется улучшенный интегральный критерий качества (УИКК). В этом критерии в качестве идеального переходного процесса y(t) принимают экспоненту с постоянной времени  $T_0$ . График переходного процесса  $y(t)$  и определение ошибки управления показано на рисунке 7.3.

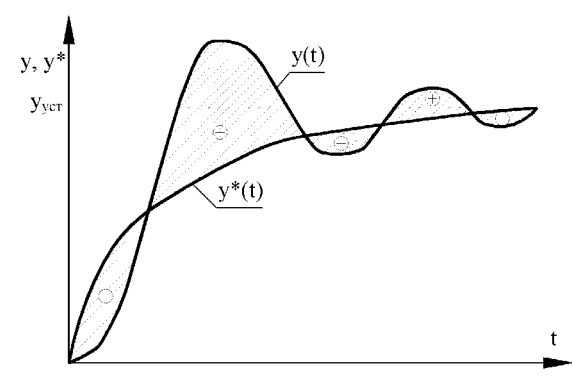

Рисунок 7.3 - График переходного процесса и определение ошибки управления по УИКК

Этот критерий вычисляется по формуле

$$
I_3 = \int_0^\infty \left[ (y(t) - y_{\text{yer}})^2 + T_0^2 y(t)^2 \right] dt
$$

где y(t) - уравнение переходного процесса;

у<sub>уст</sub> - установившееся значение управляемого параметра;

 $T_0$  - принятое значение постоянной времени идеального переходного процесса;

 $\dot{v}(t)$  - скорость изменения управляемого параметра.

Для анализа и синтеза системы по УИКК с помощью программного средства СИАМ структурная схема должна иметь вид, показанный на рисунке 7.4.

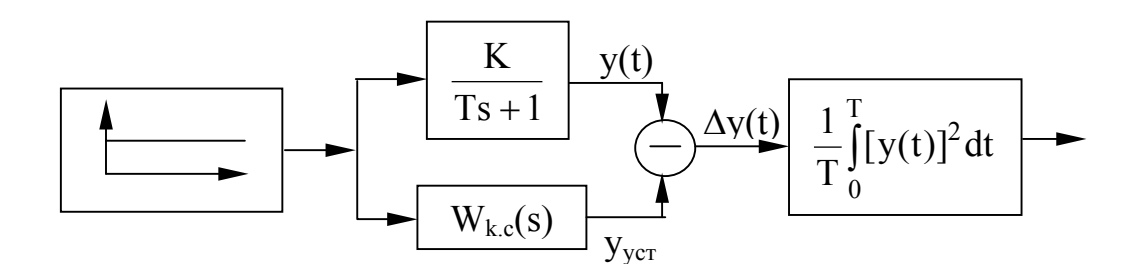

Рисунок 7.4 - Структурная схема при исследовании системы с помощью **VUKK** 

Поиск оптимальных значений системы, обеспечивающих минимальные значения критерия I<sub>3</sub> выполняется аналогично поиску по критерию I<sub>2</sub>.

#### 7.2 Задание на выполнение работы

7.2.1 В соответствии с заданным преподавателем вариантом провести моделирование системы, описанной в лабораторной работе 5. Время интегрирования выбрать в соответствии со временем переходного процесса.

7.2.2 Определить оптимальное значение искомого параметра, при котором обеспечивается минимум ИКК в соответствии с рисунком 7.2. Перейти в режим моделирования и произведите моделирование. Нанести на рисунок, построенный в пункте 7.2.1, полученный график переходного процесса.

7.2.3 Установить исходное значение оптимизируемого параметра. Внеизменения в схему в соответствии с рисунком 7.3. Произвести СТИ моделирование системы. В режиме оптимизации определить оптимальные значения этого параметра по УИКК. Результат занести в тетрадь.

7.2.4 Сделать выводы о применении интегральных квадратичных критериях.

#### 7.3 Содержание отчета

7.31 Название работы.

7.3.2 Цель работы.

7.3.3 Схемы моделирования.

7.3.4 Значения оптимизируемого параметра, исходные и найденные в пунктах 7.2.2 и 7.2.3.

7.3.5 Графики переходных процессов (по заданному варианту, после оптимизации по ИИК и УИКК).

7.3.6 Выволы.

### 7.4 Контрольные вопросы

7.4.1 Физическая интерпретация интегрального квадратичного критерия  $(HKK)$ .

7.4.2 Какой переходной процесс считается идеальным по критерию **ИКК?** 

7.4.3 Почему ИКК считается интегральным?

7.4.4 Почему ИКК называют квалратичным?

7.4.5 Какие показатели качества системы улучшаются, если САУ оптимизирована по ИКК?

7.4.6 Недостатки оценки качества САУ по ИКК.

7.4.7 Преимущество оценки качества САУ по УИКК.

7.4.8 Что характеризует в УИКК постоянная времени Т.?

7.4.9 Какой переходной процесс в УИКК считается идеальным?

7.4.10 Как выглядит структурная схема при исследовании системы по ИКК с помощью программного средства СИАМ?

7.4.11 Тоже, при исследовании по УИКК?

7.4.12 Как задается оптимизированный параметр при исследовании системы по ИКК и УИКК?

7.4.13 Как определяется значение оптимизируемого параметра при исследовании системы по ИКК с помощью СИАМ?

#### **Список использованных источников**

1 **Анхимюк, В. Л.** Теория автоматического регулирования [Текст] / В. Л. Анхимюк. – М. : ООО «Издательство АСТ», 2000. – 504 с.

2 **Афанасьев, В. Н**. Математическая теория конструирования систем управления [Текст] : учеб. для вузов / В. Н. Афанасьев, В. Б. Колмановский, В. Р. Носов. – М. : Высшая школа, 1998. – 574 с.

3 **Бесекерский, В. А.** Теория автоматического регулирования [Текст] / В. А. Бесекерский, Е. П. Попов. – М. : Наука, 1975. – 767 с.

4 **Воронов, А. А.** Теория автоматического управления [Текст]. В 2 ч. Ч. 1. / А. А. Воронов – М. : Высшая школа, 1986. – 426 с.

5 **Ерофеев, А. А.** Теория автоматического управления [Текст] / А. А. Ерофеев. – СПб. : Политика, 1998. – 295 с.

6 **Зайцев, Г. Ф.** Теория автоматического управления и регулирования [Текст] / Г. Ф. Зайцев. – Киев : Выща школа, 1988. – 431 с.

7 **Первозванский, А. А.** Курс теории автоматического регулирования [Текст] / А. А. Первозванский. – М. : Наука, 1992. – 522 с.

8 Теория автоматического управления [Текст] / В. Н. Брюханов, М. Г. Косов, С. П. Протопопов [и др.]; под ред. Ю. М. Соломенцева. – М. : Высшая школа, 1999. – 268 с.

9 Теория управления [Текст] : учебный курс / Е. В. Глущенко, Е. В. Захарова, Ю. В. Тихонравов. – М. : Вестник, 1997. – 336 с.

10 **Топчеев, Ю. И.** Задачник по теории автоматического регулирования [Текст] / Ю. И. Топчеев, А. П. Цыпляков. – М. : Машиностроение, 1977. – 592 с.

11 **Шаталов, А. С.** Задачник по теории автоматического управления [Текст] / А. С. Шаталов. – М. : Энергия, 1979. – 545 с.

# **Приложение А**

## *(информационное)*

## **Амплитудно-фазовые характеристики исследуемых элементарных звеньев**

Таблица А.1

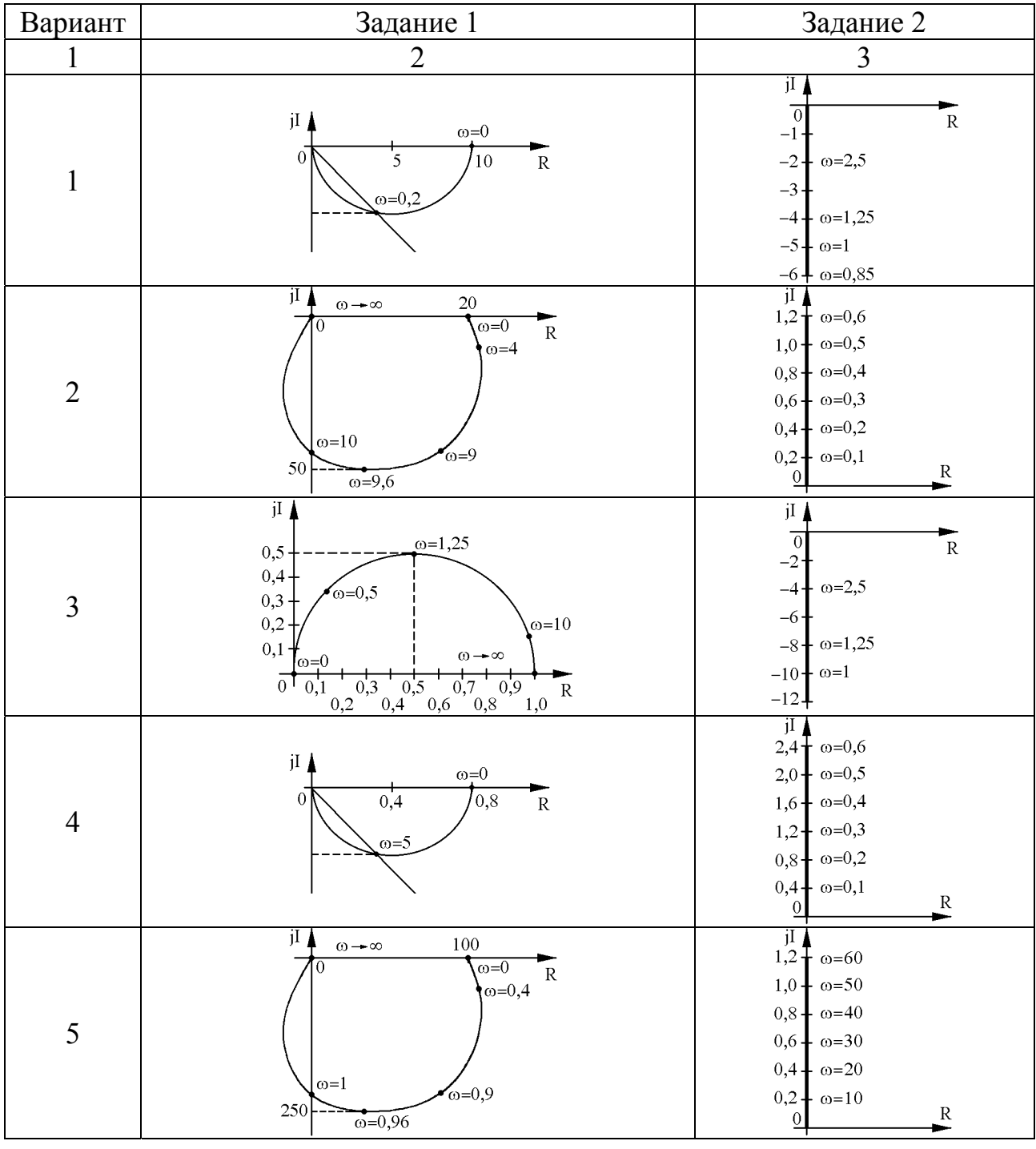

Продолжение таблицы А.1

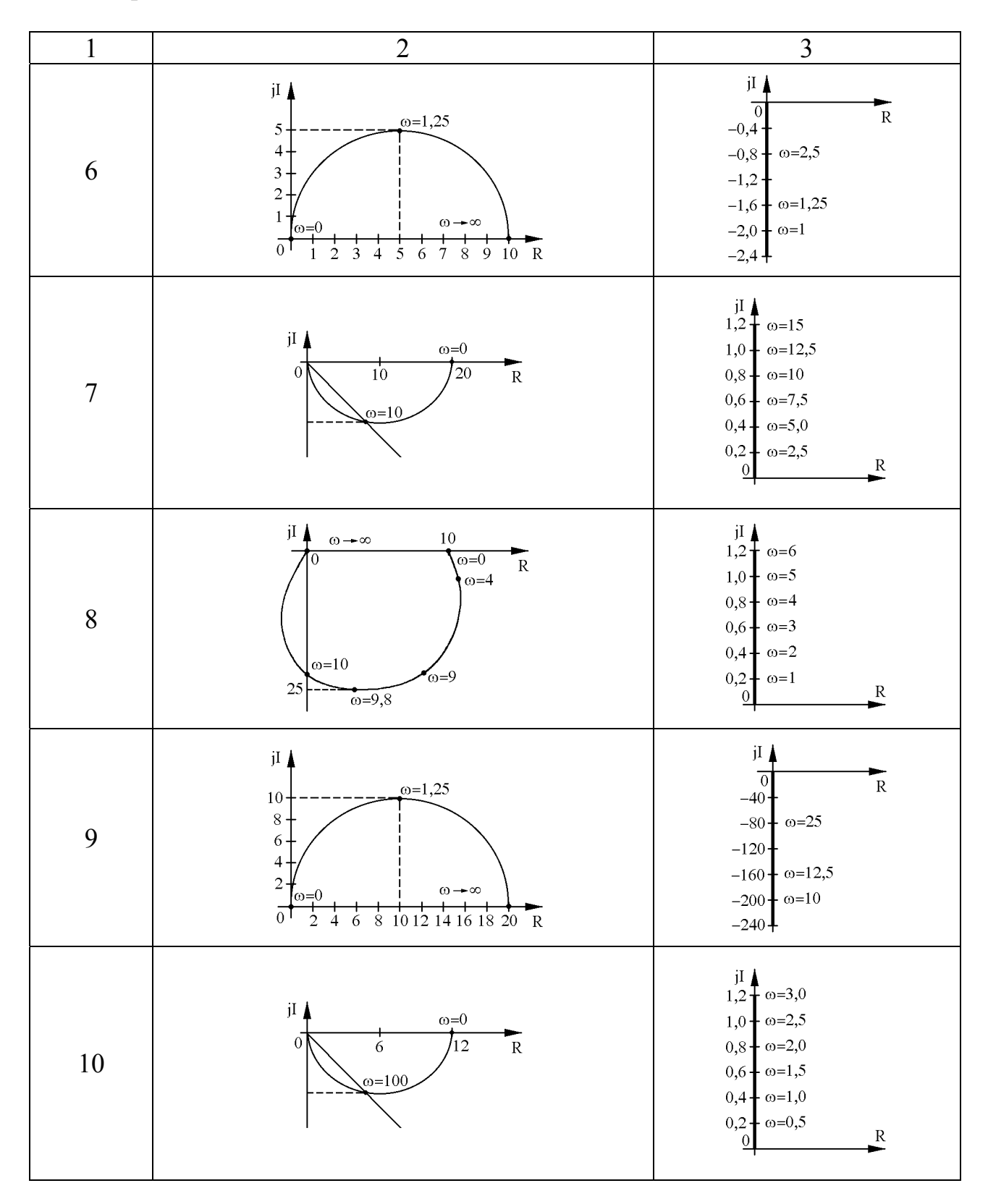

# Приложение Б

## (информационное)

## Передаточные функции исследуемых элементарных звеньев

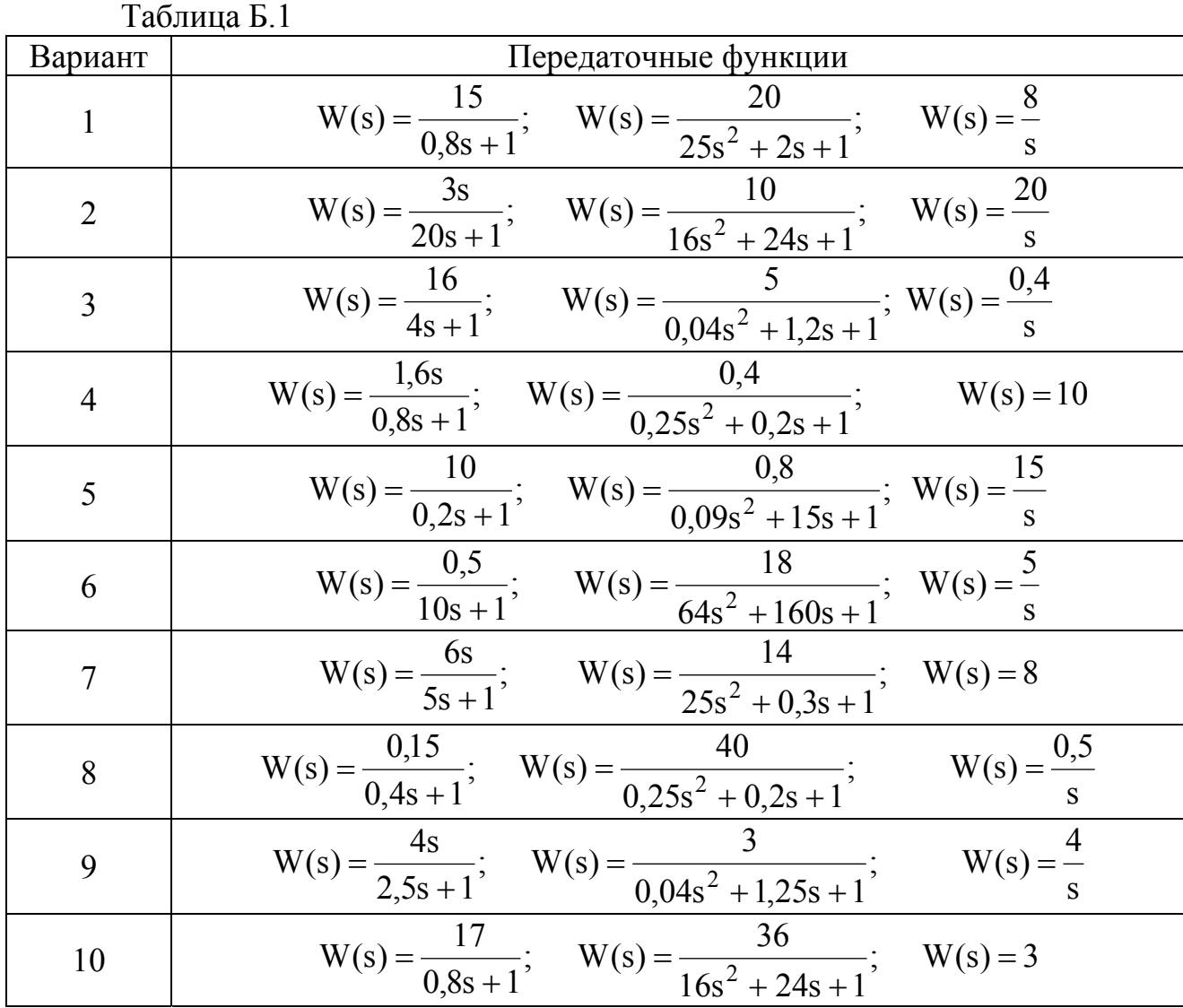